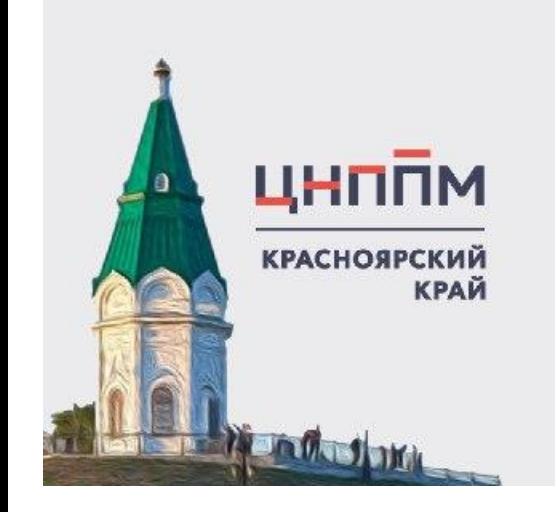

«Методическое сопровождение педагога в образовательной организации в процессе составления и реализации ИОМ»

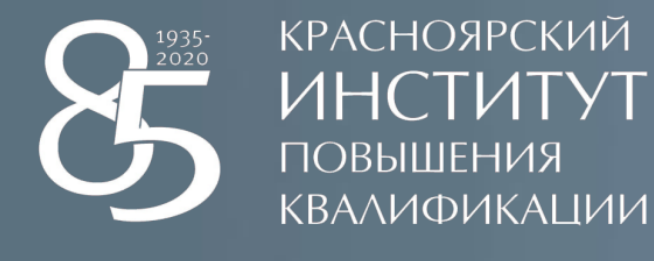

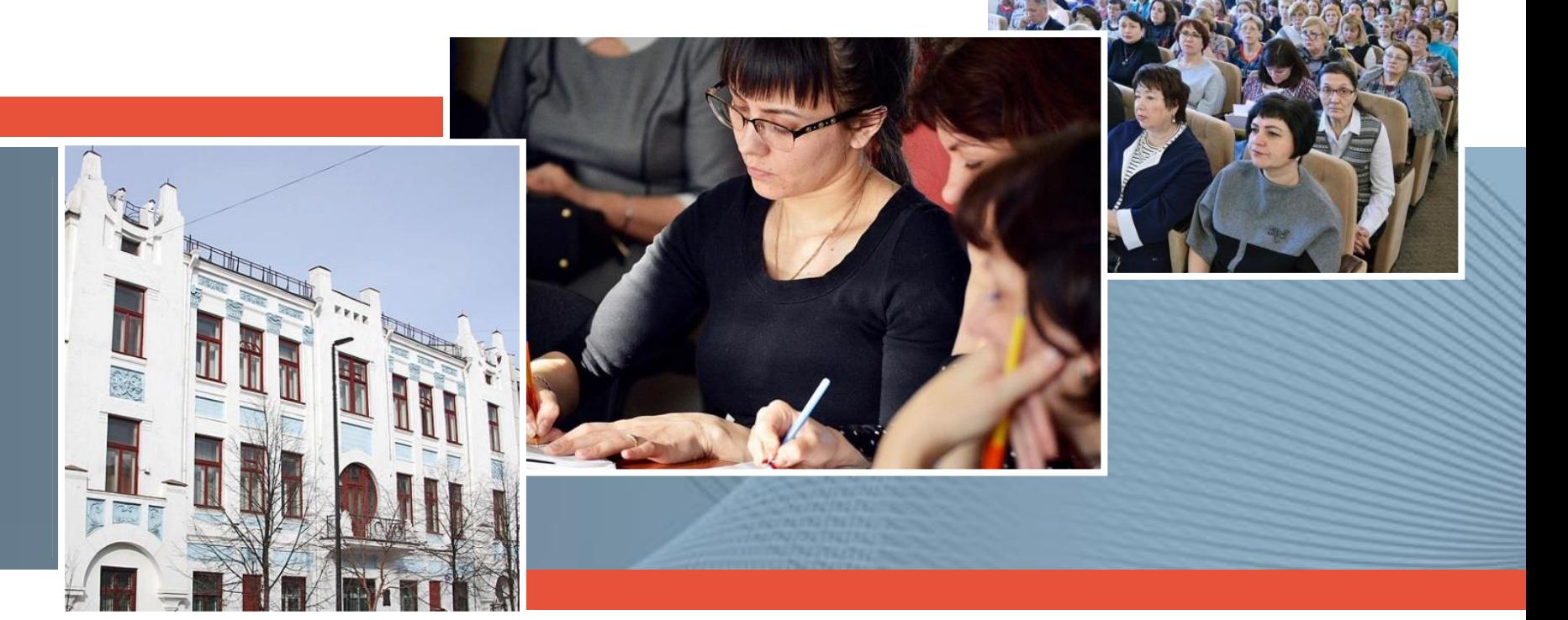

## **Что не так с ИОМ?**

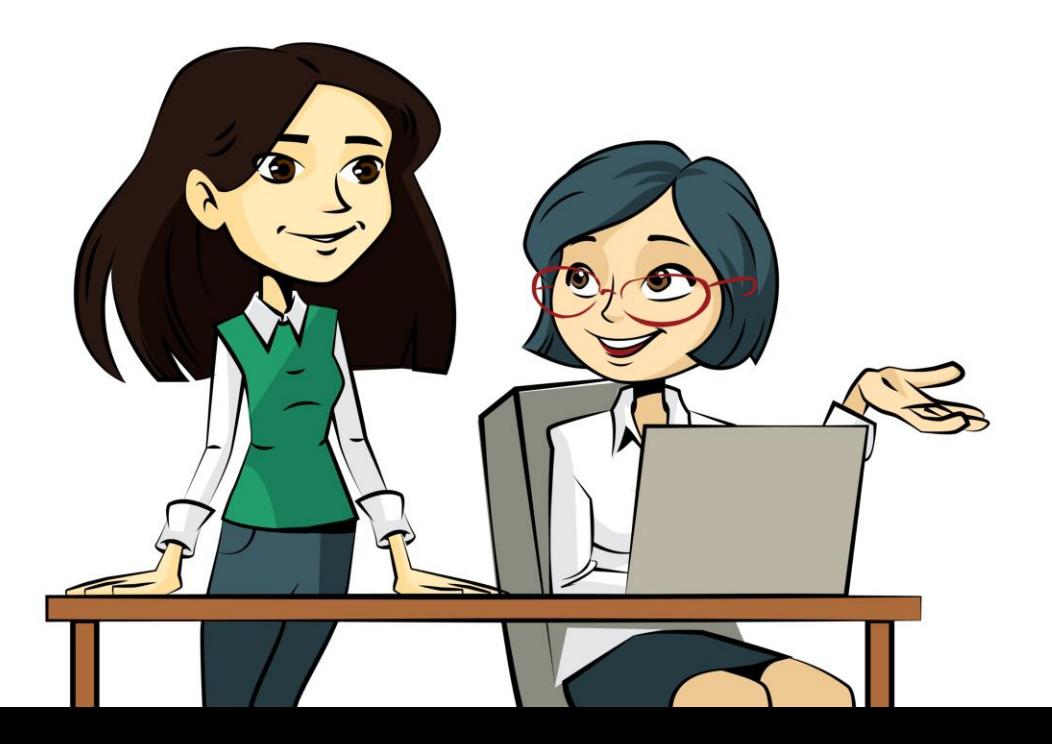

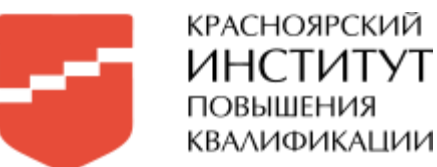

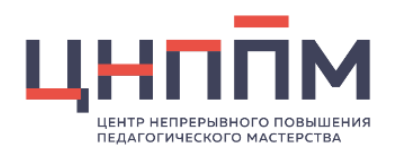

## Типичные ошибки при составлении и сопровождении ИОМ

- Прикреплённый файл с ИОМ назван не по ФИО, а «мой ИОМ» и т.д.
- ИОМ выполнен не по предложенному формату (изменены элементы оформления или изменен сам формат)
- Задачи в ИОМ не разделены отдельными строками, как показано в формате ИОМ (прикреплен к заданию на платформе) и непонятно, что к чему относится
- В самом ИОМ есть комментарии, черновые пометки выставлен не итоговый, а «черновой» вариант
- Сам файл с ИОМ не прикреплён к заданию
- Прикреплён отредактированный ИОМ, но не удалён предыдущий. В журнал должен попасть один ИОМ, чтобы было понятно, какой был оценён «координатором ММС» для «завуча» или «завучем» для «учителя»
- «Координатор ММС» для «завуча» или «завуч» для «учителя» не завершил процедуру оценивания на платформе «Эра-Скоп» и ИОМ не попал в журнал

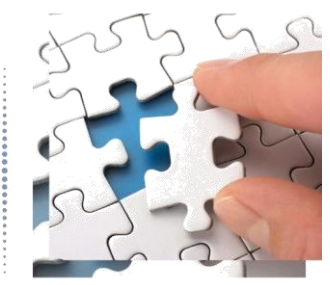

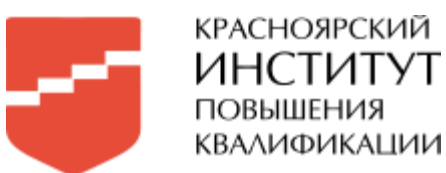

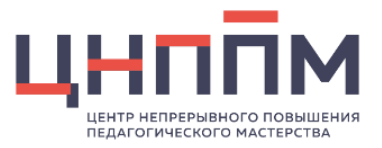

## Типичные ошибки при составлении и сопровождении ИОМ

## Содержание

В первом столбце выбираем что-то одно: **дефицит или задачу на предстоящий период** деятельности

Дефицит – чем я сейчас не владею из своих должностных обязанностей, нормативных документов или занимаемой должности/позиции

Задача на предстоящий период деятельности - это новое в сфере собственной деятельности или новая должность, предполагающая освоение новых компетенций

- Вместо образовательной задачи сформулирована задача на предстоящий период
- Образовательные задачи, а соответственно действия/формы работы по реализации<br>сформулированы обще («изучить литературу», «изучить педагогику и психологию», «почитать журналы по теме» и «посетить конференции»)
- В некоторых ИОМ ссылки в графе «формы работы по реализации» просто на сайт yandex.ru ли infourok.ru Педагог предполагает изучать весь контент сайта?
- Не представлены «формы работы по реализации», позволяющие апробирование полученных знаний на практике с обучающимися/воспитанниками/педагогами и.т.д.

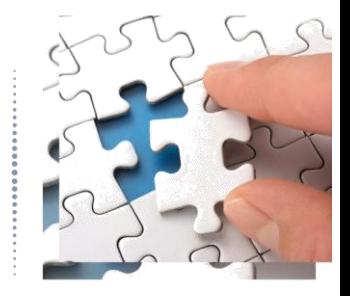

Почему важна каждая деталь?

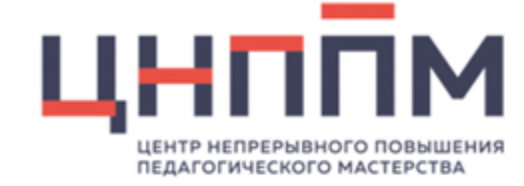

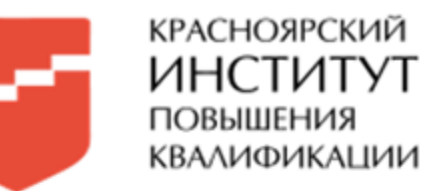

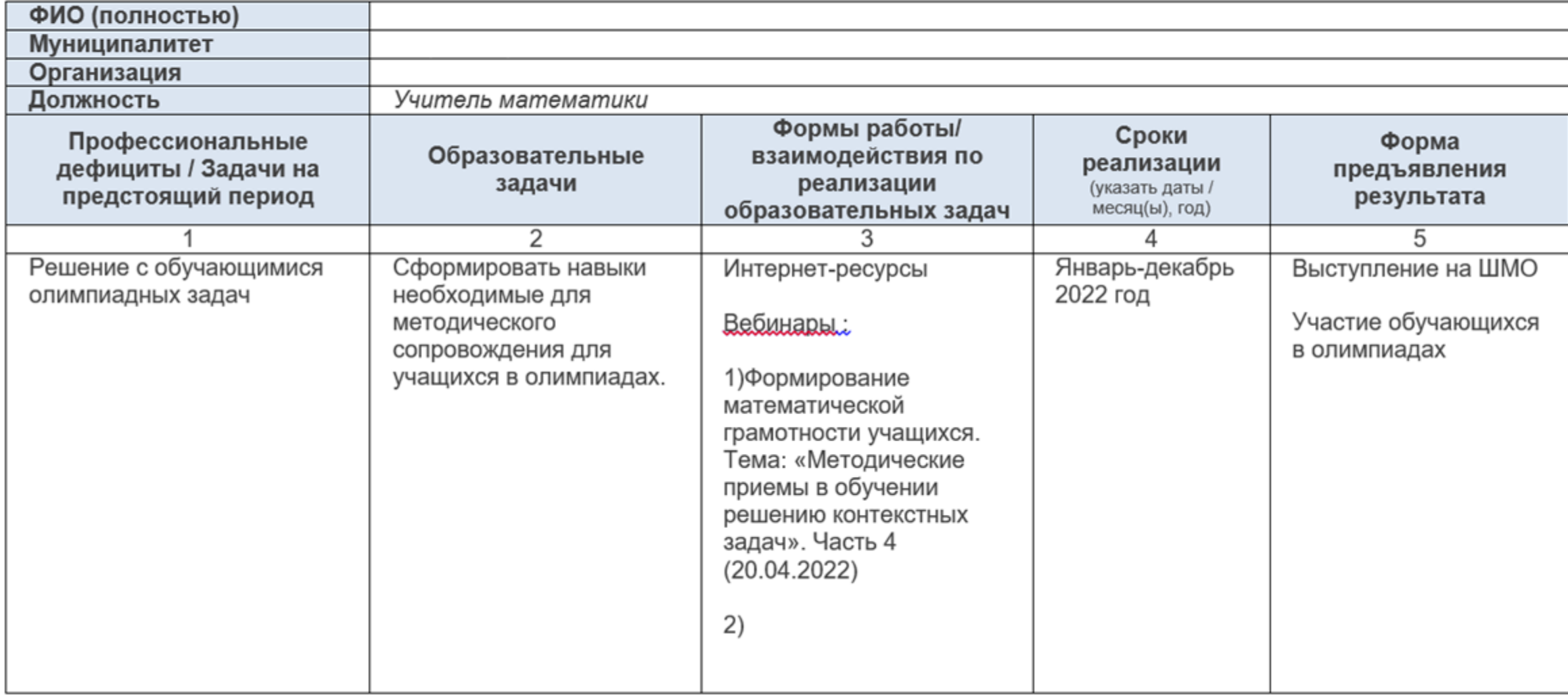

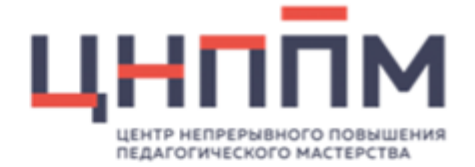

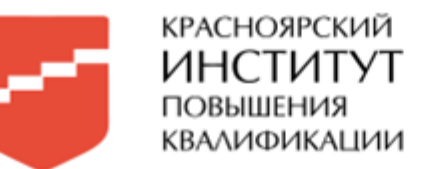

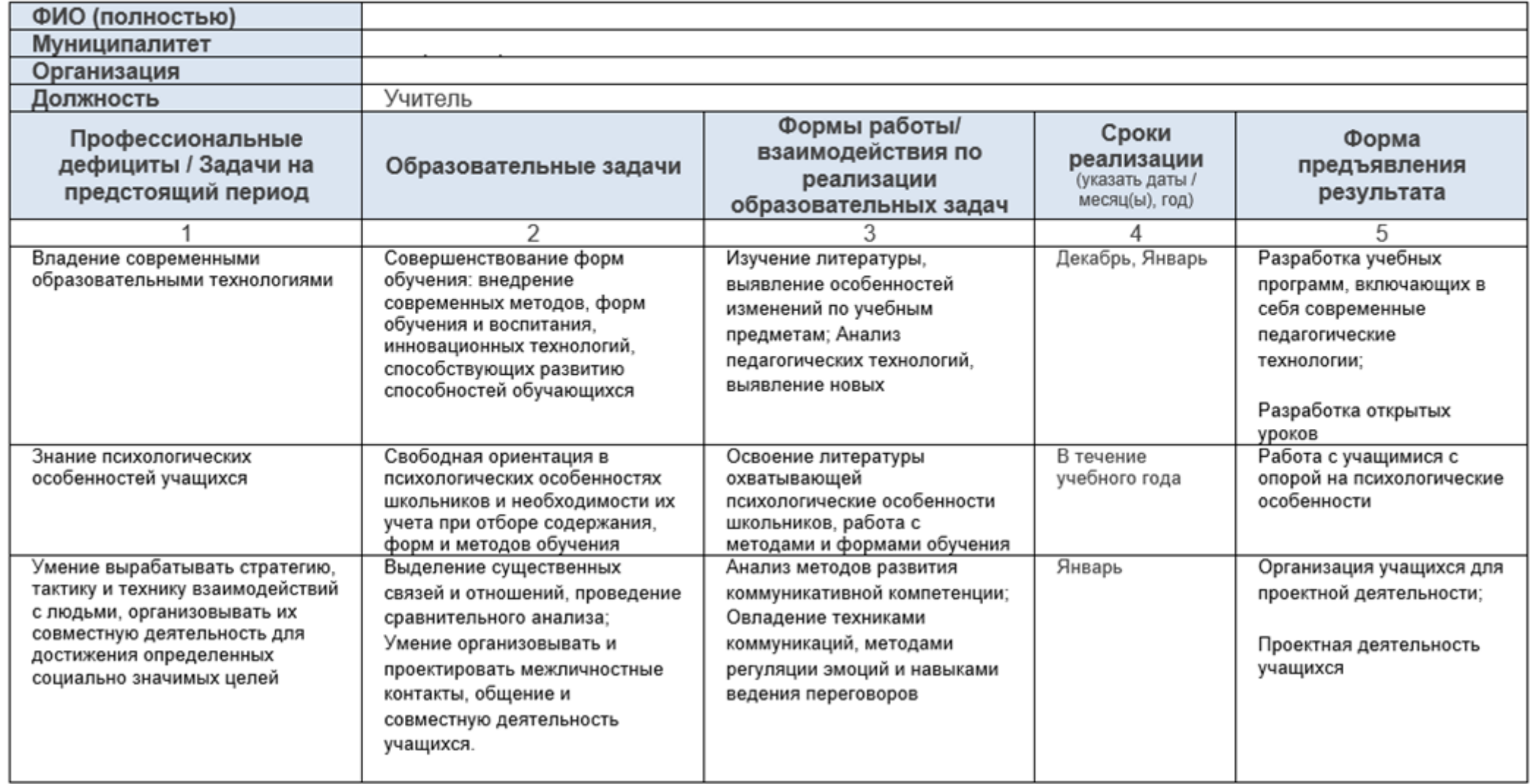

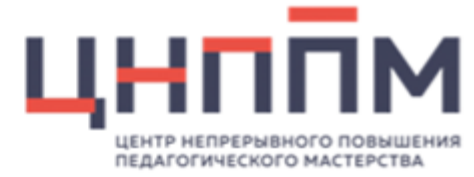

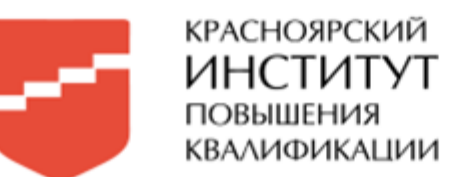

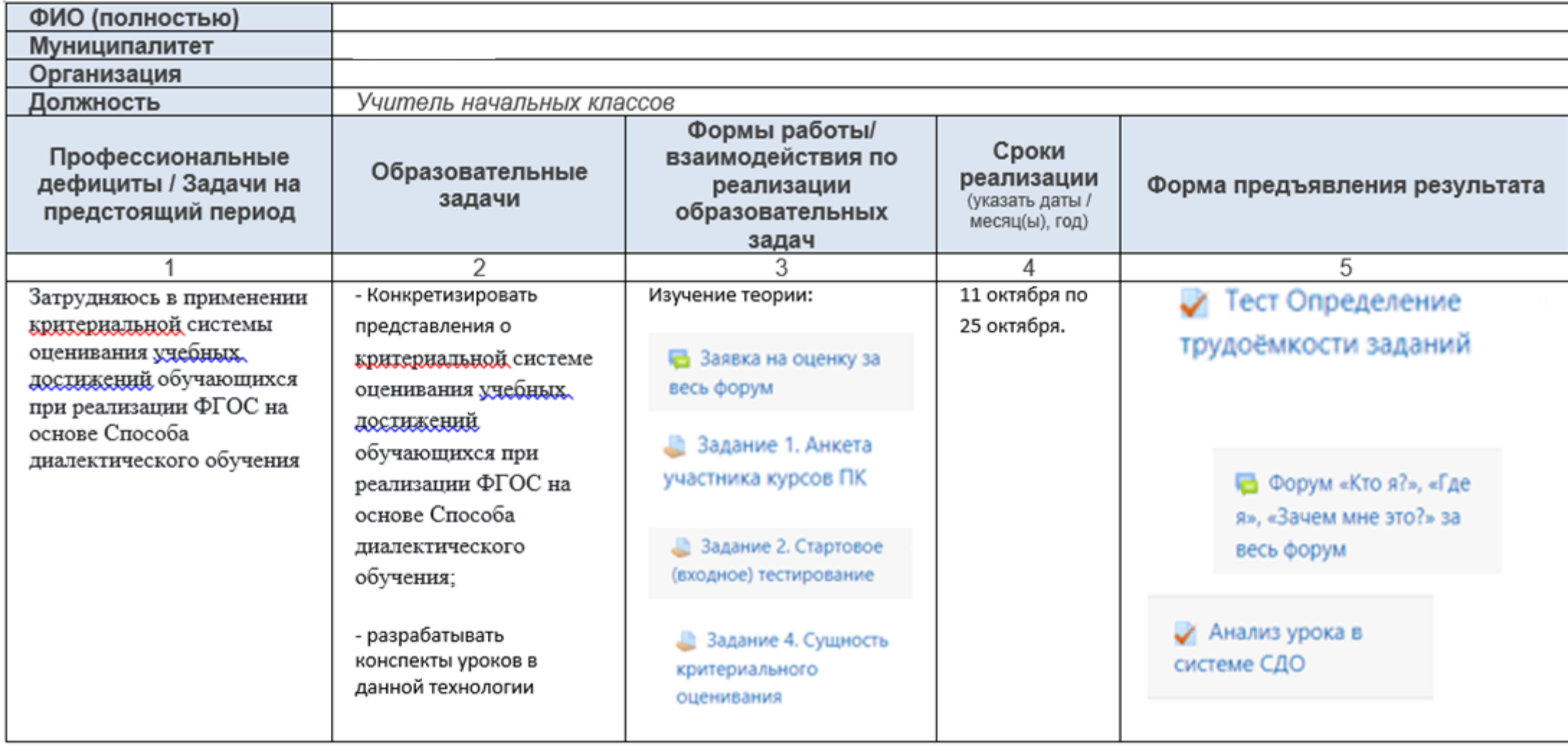

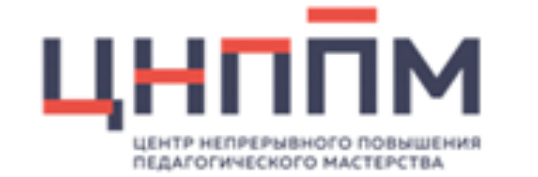

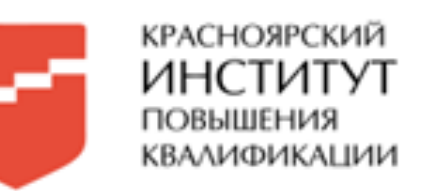

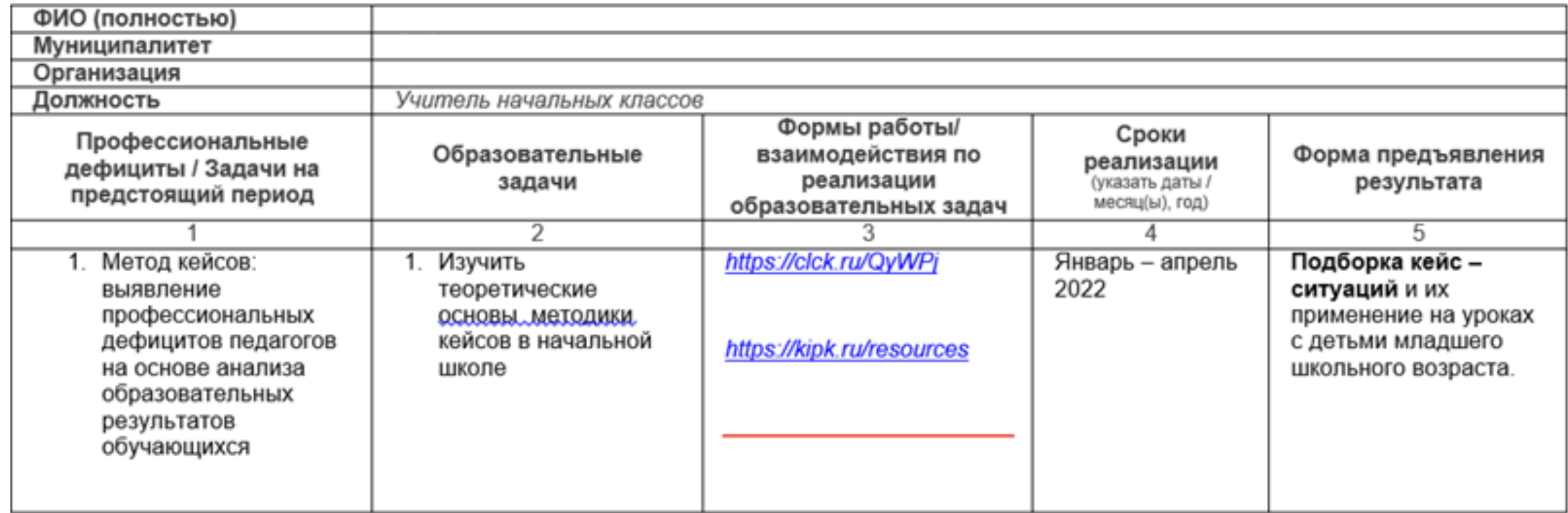

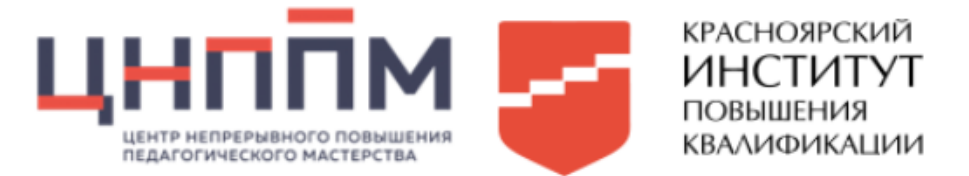

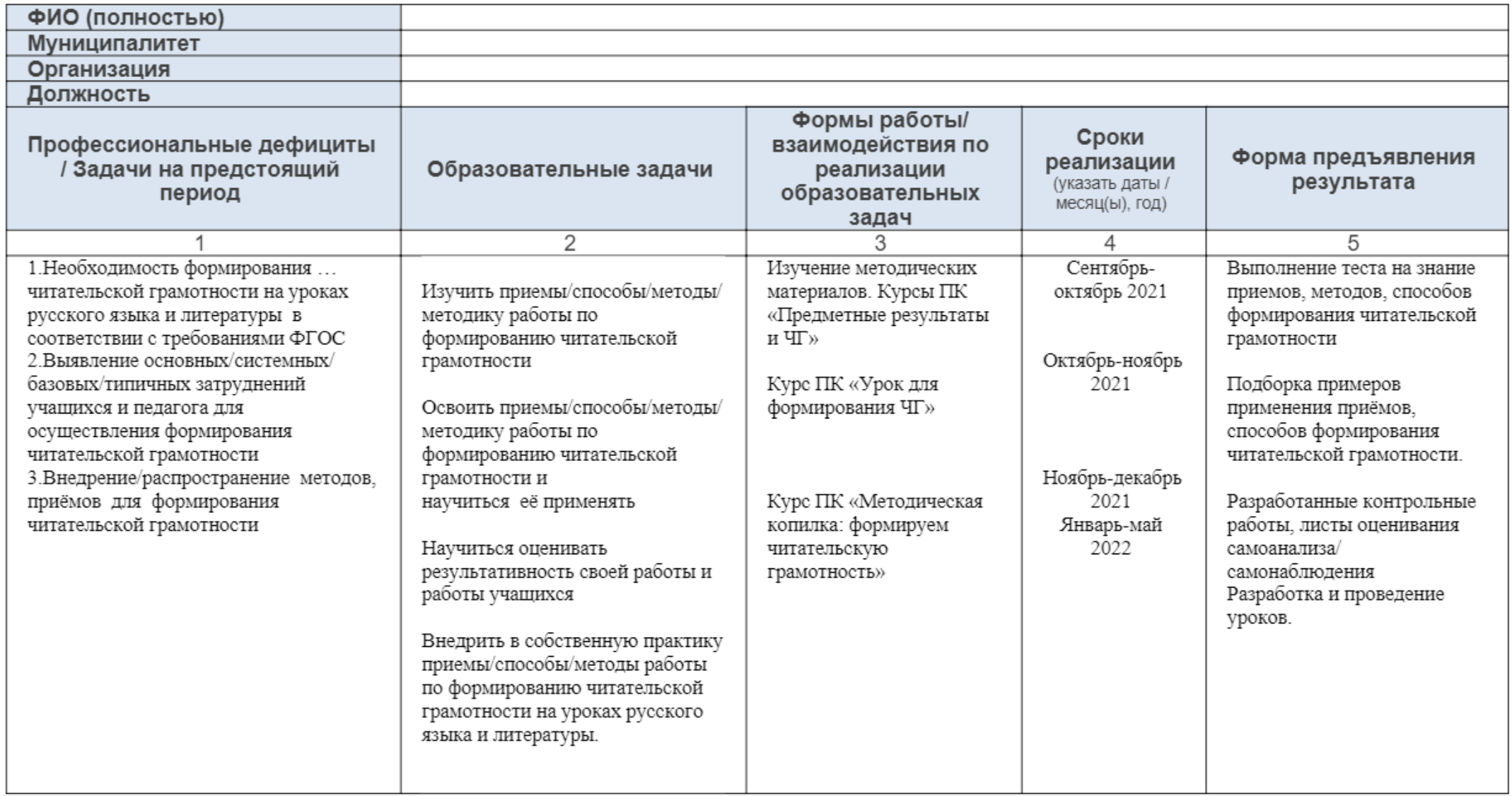

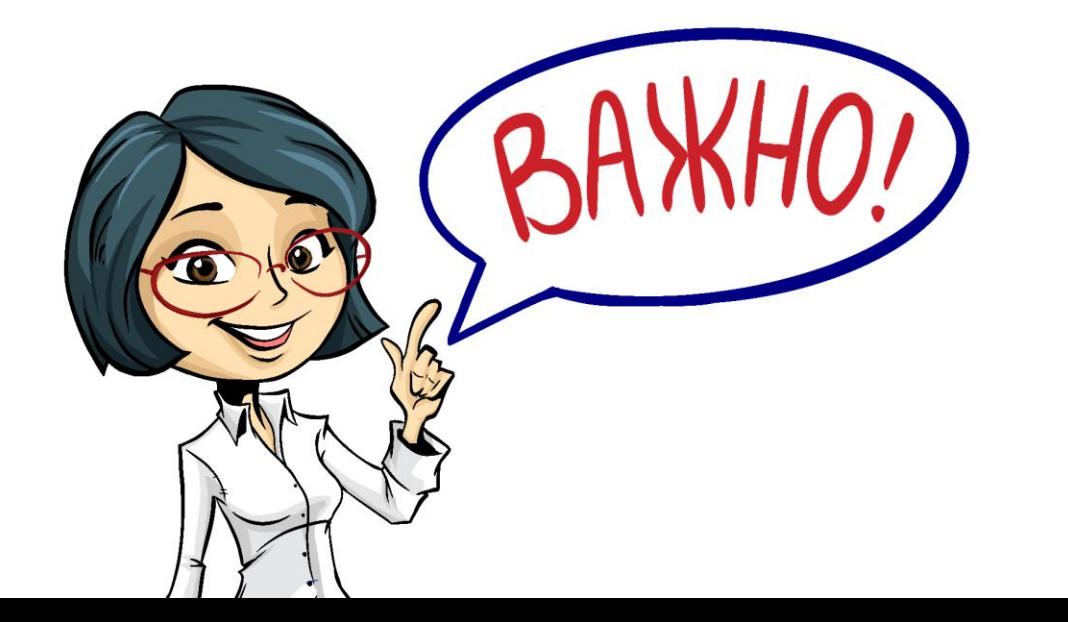

# **Формат ИОМ (форма заполнения)**

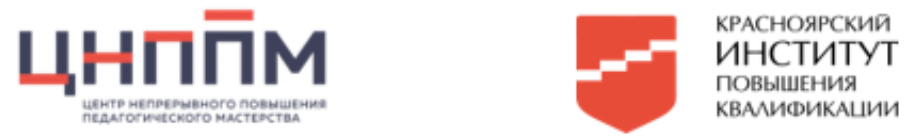

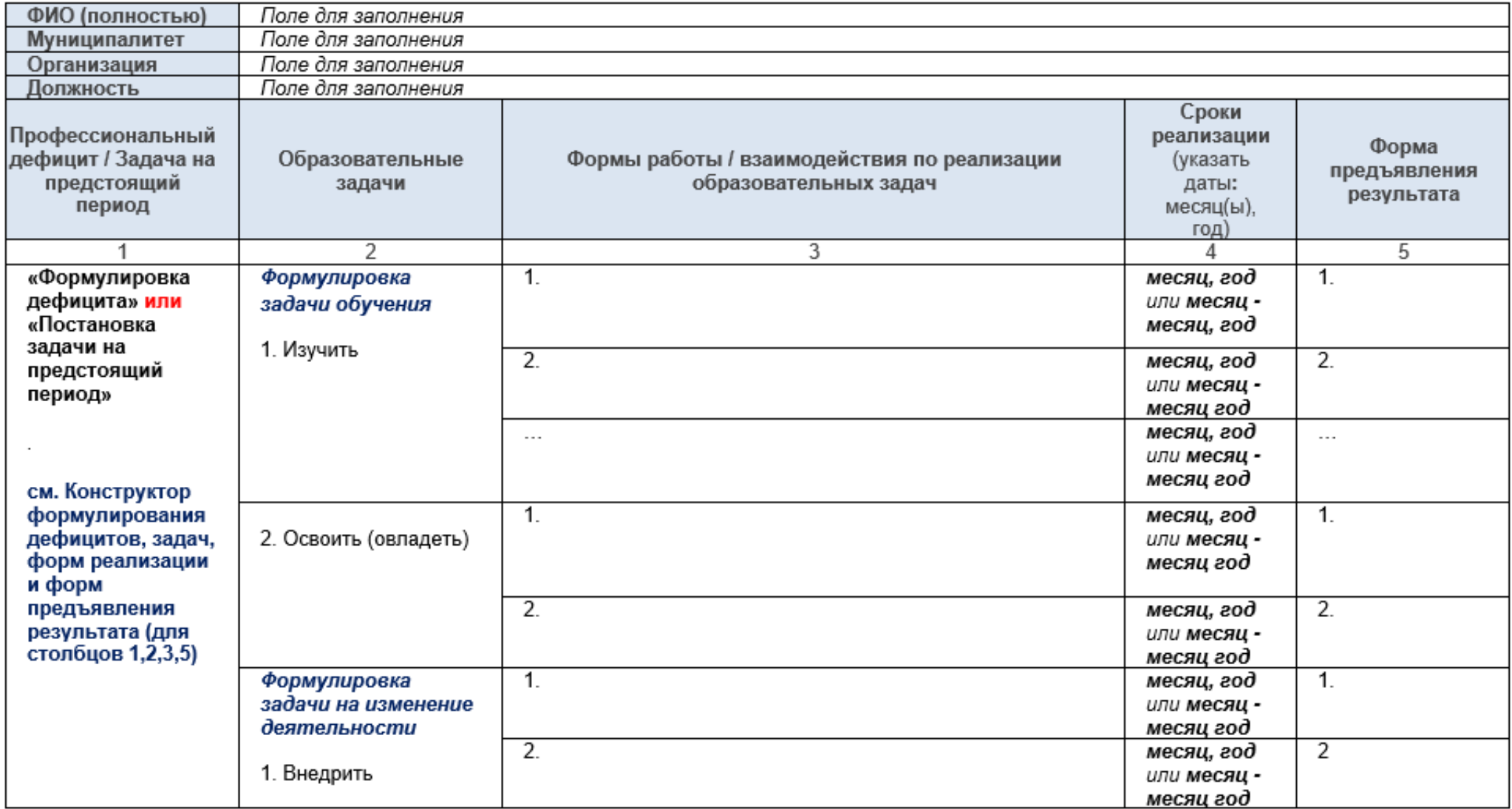

Примечание: если формы работы по реализации ИОМ похожи по смысловой нагрузке, то форма предъявления результата может быть одна. При оформлении ИОМ в итоговой версии следует удалить «подсказки»

#### Результаты занятия

Содержание

Самостоятельная работа

Нет заданий

Практическая работа

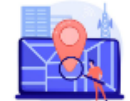

#### Задание 1. Выявление профессиональных дефицитов педагогов.

Действуя по методу, предложенному преподавателем оформите свои образовательные дефициты и (или) задачи предстоящей деятельности и образовательные задачи. Предлагаем воспользоваться для этого конструктором задач (список ориентировочный, можно добавлять свои формулировки)

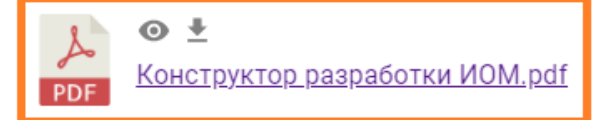

Полученный результат зафиксируйте в форме

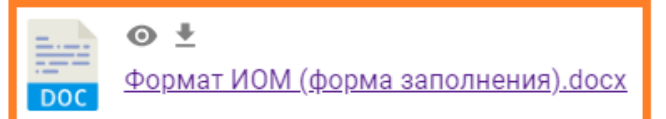

Для работы скачайте файл и заполните его на своем компьютере. Обязательно заполните поля с Вашими данными. Удалите лишние строки и подсказки.

Методы профессионального дефицитов педагога (по выбору куратора/педагога):

- 1. Метод «Фокус групп»
- 2. метод включенного наблюдения
- 3. метод экспертных оценок

4. метод кейсов: выявление профессиональных дефицитов педагогов на основе анализа образовательных результатов обучающихся

## **Платформа «Эра-Скоп» - «Эра-[Скоп»](https://erascope.education/home)**

При формулировании задач, форм реализации и форм предъявления результата воспользуйтесь **конструктором разработки ИОМ** (прикреплен к заданию на платформе):

**[Конструктор разработки ИОМ](https://docs.google.com/gview?url=https://erascope.education/uploaded-files/%D0%9A%D0%BE%D0%BD%D1%81%D1%82%D1%80%D1%83%D0%BA%D1%82%D0%BE%D1%80%20%D1%80%D0%B0%D0%B7%D1%80%D0%B0%D0%B1%D0%BE%D1%82%D0%BA%D0%B8%20%D0%98%D0%9E%D0%9C_1696565752824.pdf)**

 $\rightarrow$ 

Разделите в ИОМ задачи отдельными строками, как показано в **формате ИОМ**  (прикреплен к заданию на платформе), чтобы было понятно, что к чему относится: **[Формат ИОМ \(форма заполнения\)](https://docs.google.com/gview?url=https://erascope.education/uploaded-files/%D0%A4%D0%BE%D1%80%D0%BC%D0%B0%D1%82%20%D0%98%D0%9E%D0%9C%20(%D1%84%D0%BE%D1%80%D0%BC%D0%B0%20%D0%B7%D0%B0%D0%BF%D0%BE%D0%BB%D0%BD%D0%B5%D0%BD%D0%B8%D1%8F)_1696565765202.docx)**

## **Инструкции по работе на платформе:**

- **[Инструкция по работе на платформе](https://kipk.ru/images/%D0%A6%D0%9D%D0%9F%D0%9F%D0%9C/%D0%B8%D0%BD%D1%81%D1%82%D1%80%D1%83%D0%BA%D1%86%D0%B8%D1%8F_%D0%BF%D1%80%D0%B5%D0%BF%D0%BE%D0%B4%D0%B0%D0%B2%D0%B0%D1%82%D0%B5%D0%BB%D1%8Fcopy.pdf)  Эра-Скоп (преподаватель/куратор)**
- **[Инструкция по работе на платформе](https://kipk.ru/images/%D0%A6%D0%9D%D0%9F%D0%9F%D0%9C/%D0%B8%D0%BD%D1%81%D1%82%D1%80%D1%83%D0%BA%D1%86%D0%B8%D1%8F_%D1%81%D0%BB%D1%83%D1%88%D0%B0%D1%82%D0%B5%D0%BB%D1%8F.pdf)  Эра-Скоп (педагог)**

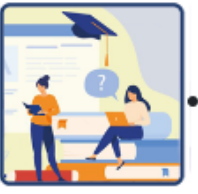

## Методические материалы

**•** Методическое сопровождение педагога в процессе составления и реализации индивидуального образовательного маршрута: учебно-методическое пособие / Е.А. Чиганова, Н.Ф. Ильина, И.Ю. Степанова, Ю.А. Никитенко, О.В. Богданова, Я.М. Дайнеко, А.А. Ключникова. Красно-ярск, 2022. - 88 с.

- Семинар №1 «Учимся разрабатывать ИОМ»
- Семинар №2 «Методическое сопровождение педагога в процессе реализации ИОМ»
- Семинар №3 «Ресурсное картирование как средство составления ИОМ»
- Семинар № 4. «Анализ и рефлексия организации методического сопровождения педагогов на муниципальном уровне»
- Семинар №5 «Методическое сопровождение педагога на муниципальном уровне в процессе составления и реализации ИОМ»
- • В Конструктор разработки ИОМ
- • Формат ИОМ форма заполнения
- • • Фрормат ИОМ форма заполнения + конструктор разработки ИОМ
- $\blacksquare$  Разработка ИОМ.pdf
- • • Ресурсная карта.pdf
- • Ресурсная карта для завучей.pdf
- В Формат анализа ИОМ педагогических работников
- **В Инструкция по работе на платформе ЭраСкоп (преподаватель/куратор)**
- • • Миструкция по работе на платформе ЭраСкоп (педагог)

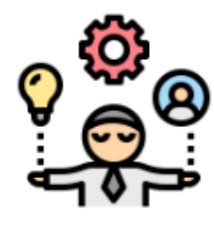

**• Ресурсная карта для составления ИОМ** 

<mark>о</mark> Ресурсы\_для\_обеспечения**\_дистанционного\_обучения** 

**• Классификации инструментов сервисов и программ** по видам деятельности.

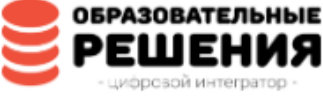

**ОБРАЗОВАТЕЛЬНЫЕ** Цифровой интегратор образовательных решений (ЦИОР)

«Методические материалы» в разделе ИОМ по ссылке - Методические материалы для работы с ИОМ (kipk.ru)

# **Профессиональный дефицит**

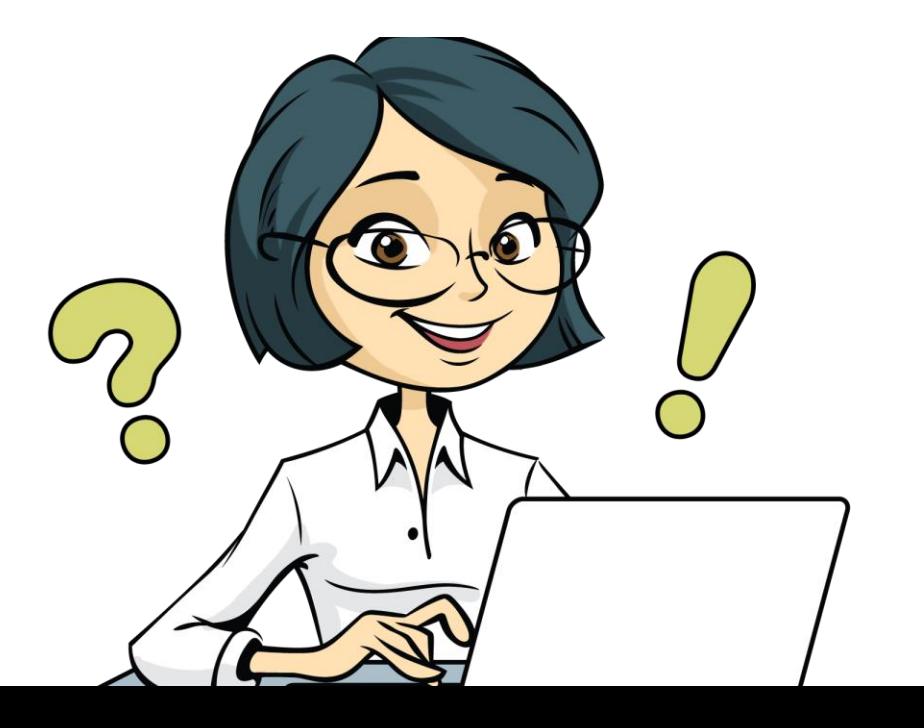

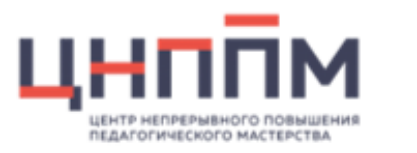

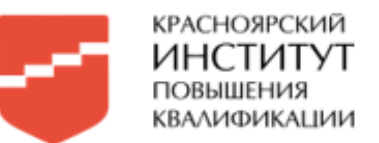

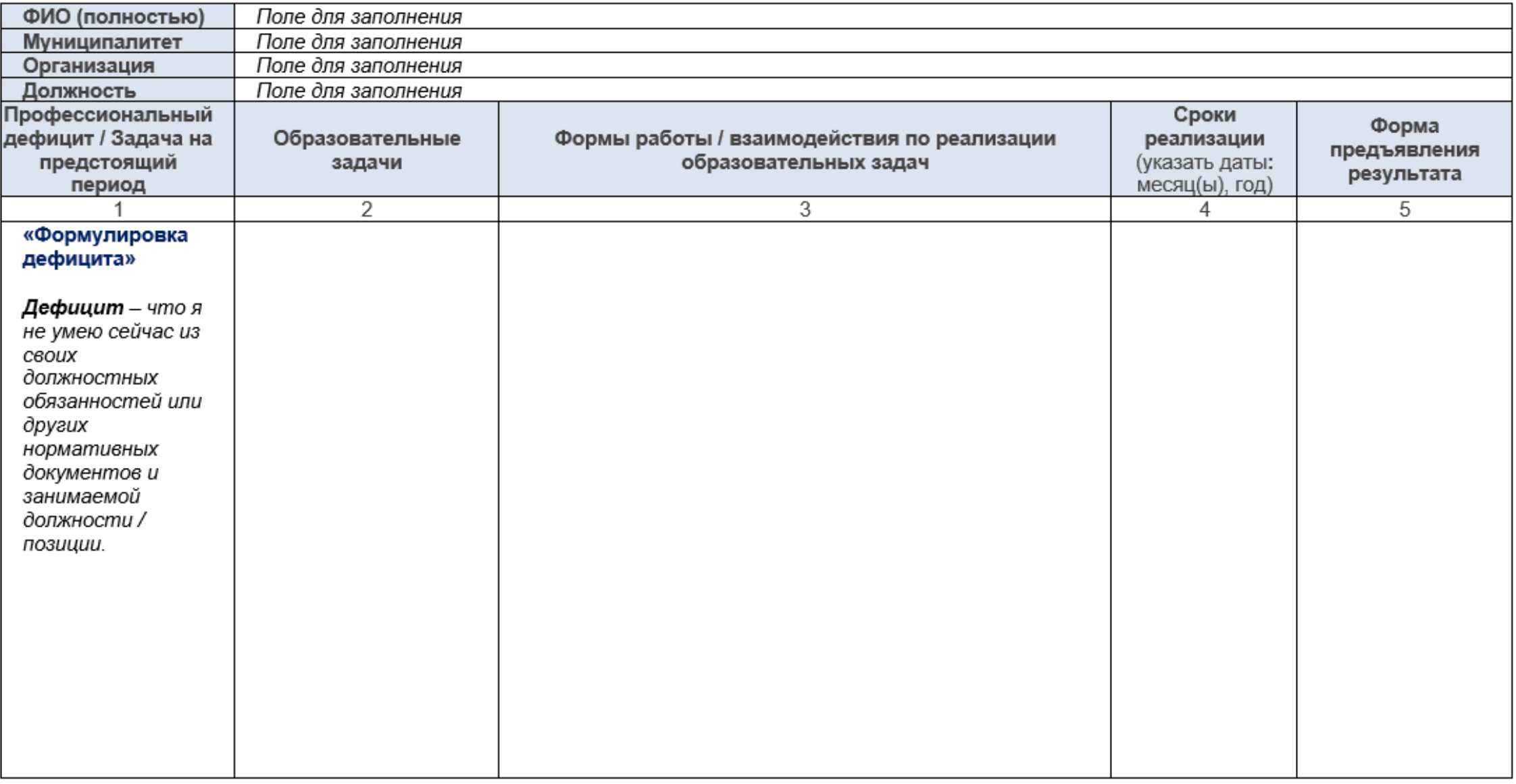

## Формулирование профессиональных дефицитов (столбец 1)

## 1. Не умею (не владею умениями):

```
Реализовывать (что?) .... (чему? у кого?)
Обеспечить успех/результативность... в (чём-либо?)... (у кого?)
Организовывать...(что-либо?)
Планировать..., оценивать..., создавать..., использовать...(что? у кого?)
и др.
```
## 2. Испытываю затруднения:

```
В овладении методами и приёмами/ технологиями/ способами/
формированием/навыком/умением.... (чего?) в (чём? или где?)...
В (чем?) мотивации к (чему?)...(у кого?)...
и др.
```
## 3. Не знаю:

Особенностей развития (чего?) в полном объёме у ... (кого?) Практические способы (чего? в чём? у кого? где?)... Условия для реализации (чего? в чём? у кого? где?) .... Нормативные основания работы с (чем? кем? и т.д.) ... и др.

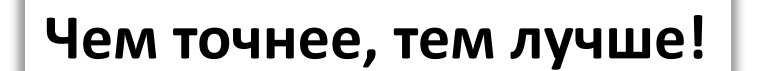

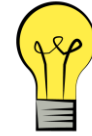

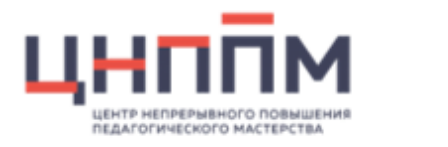

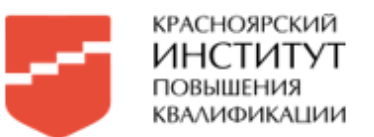

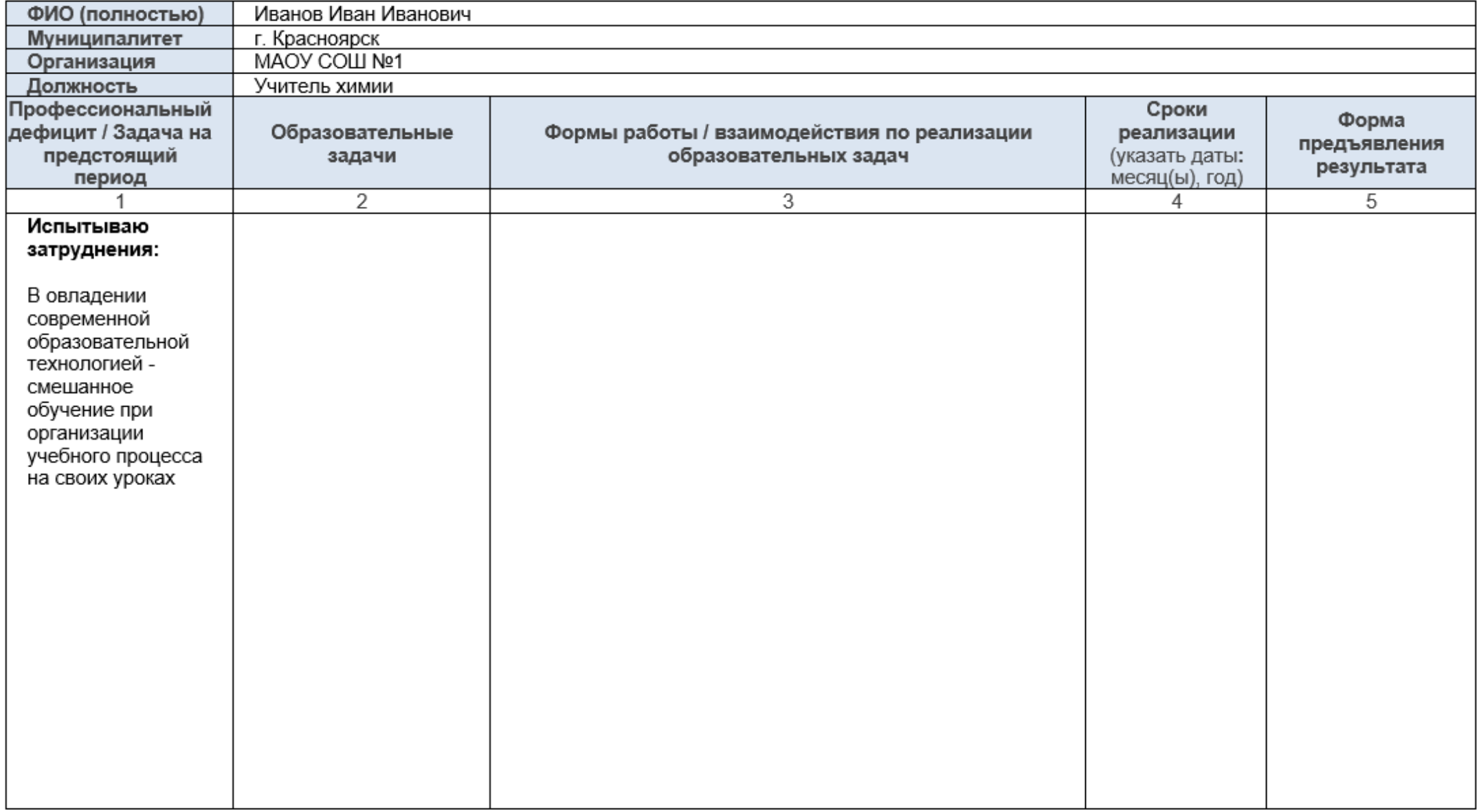

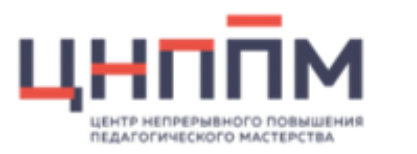

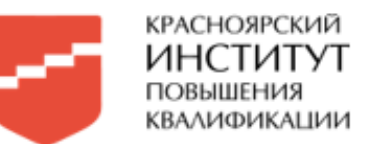

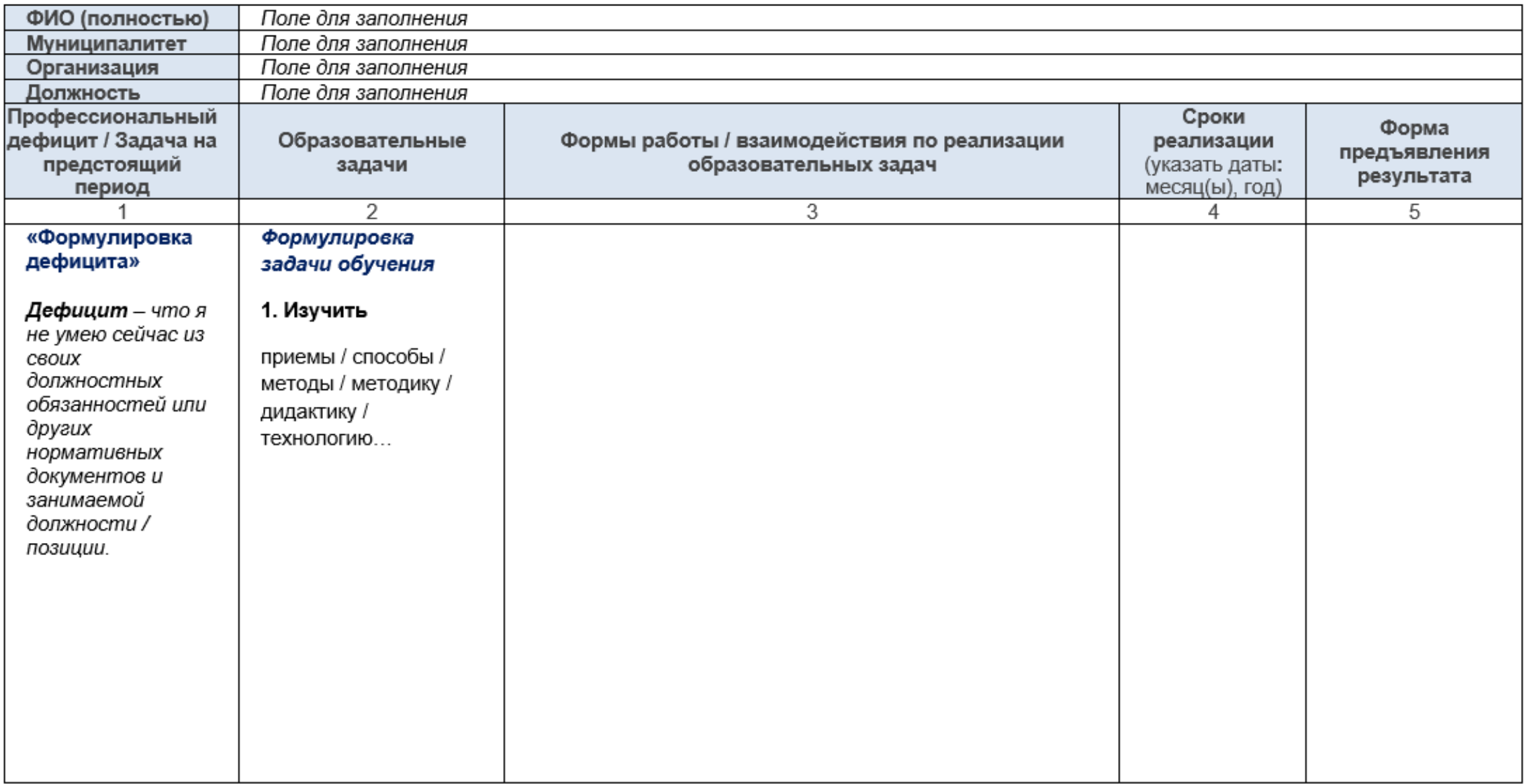

№2

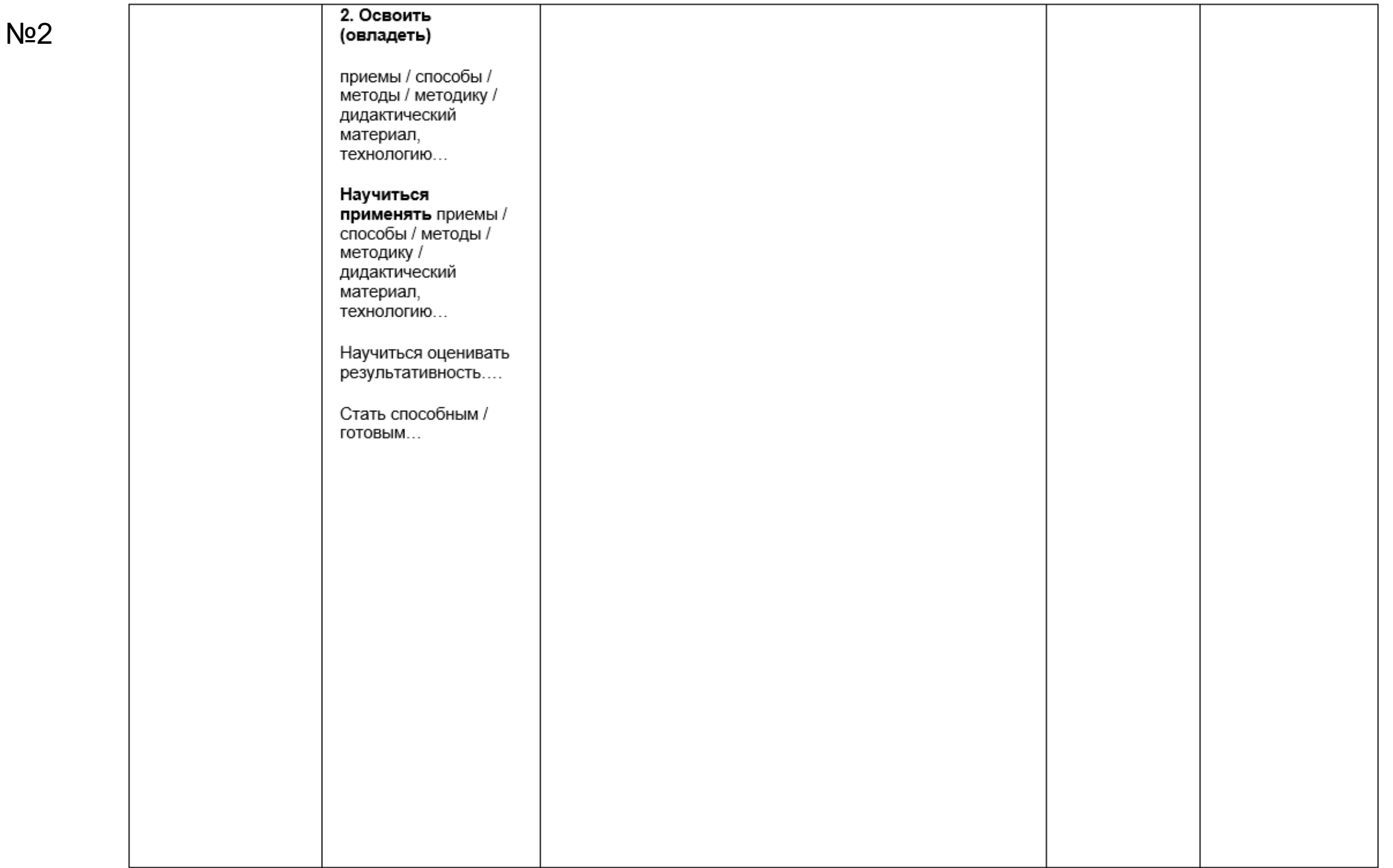

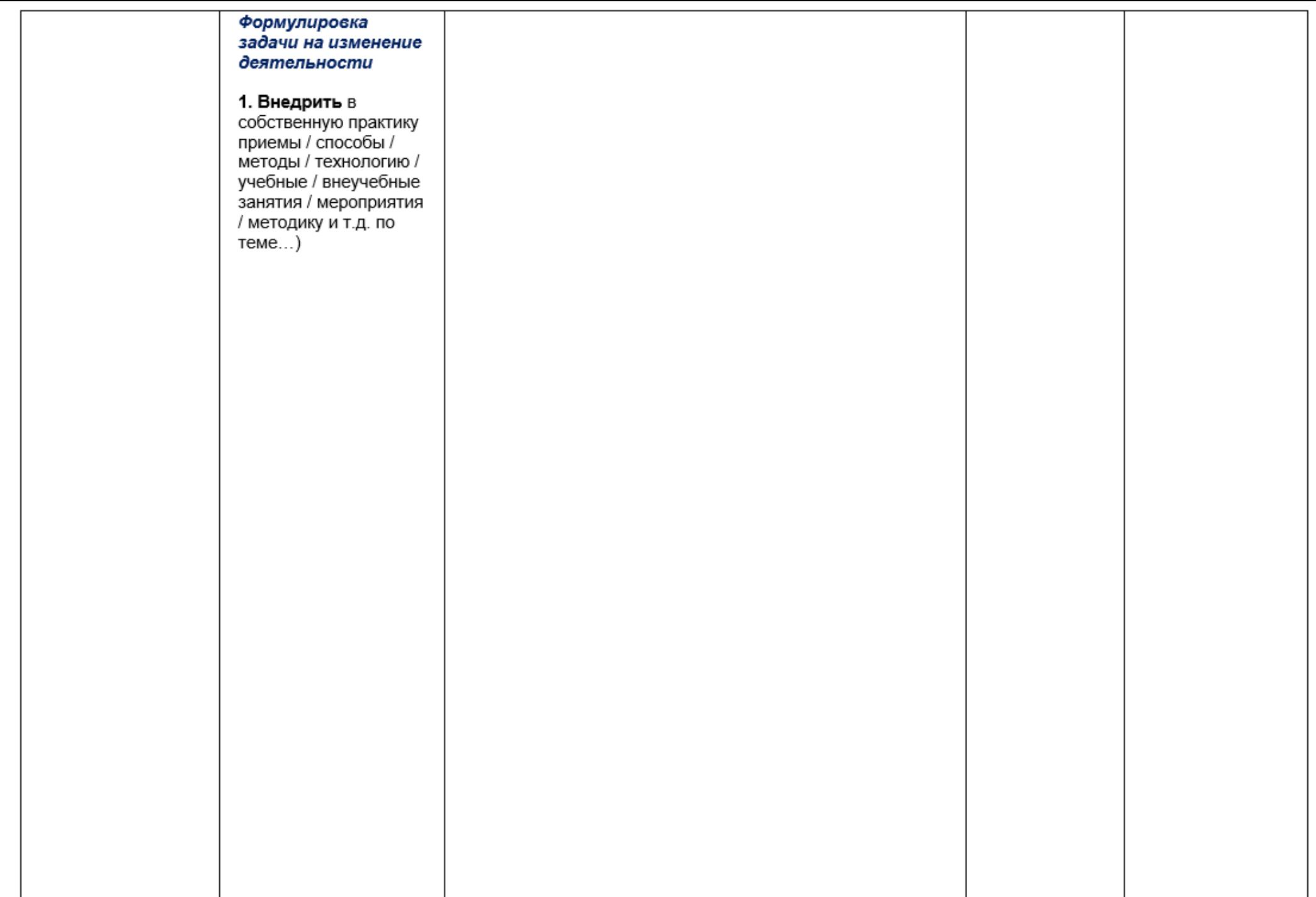

 $N<sub>2</sub>$ 

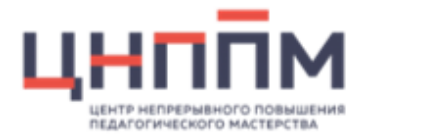

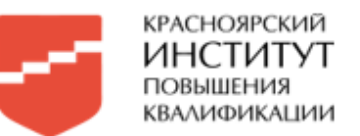

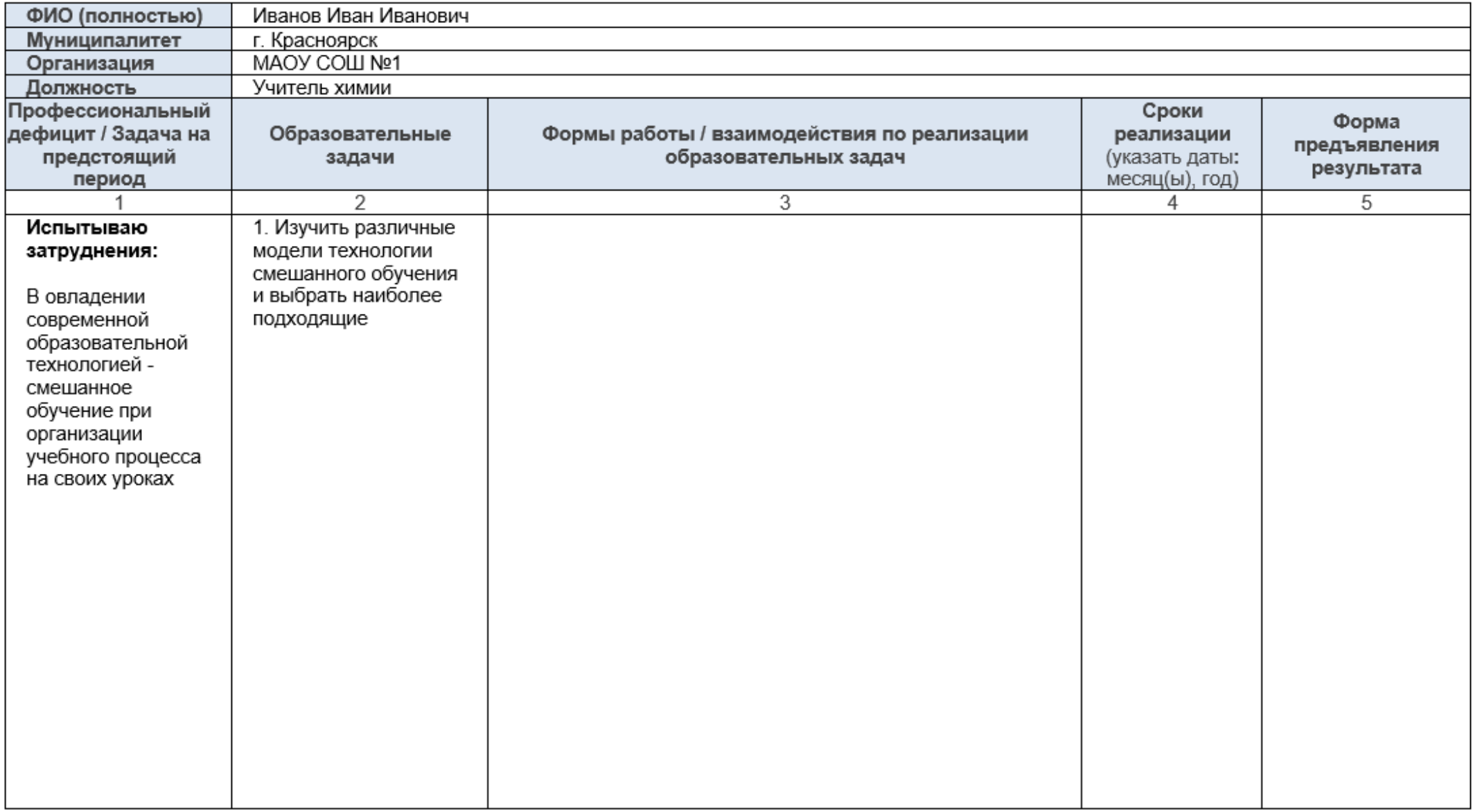

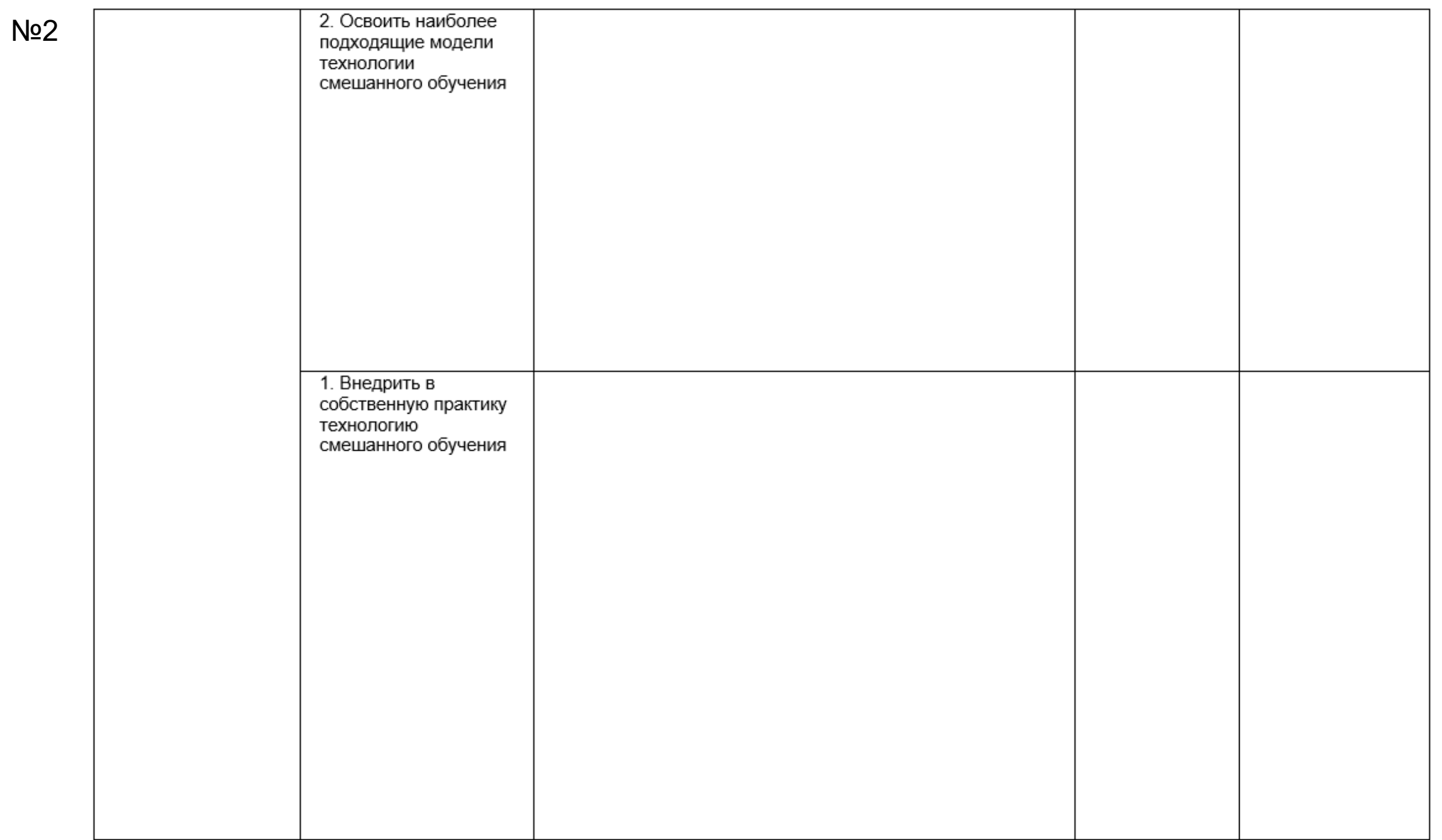

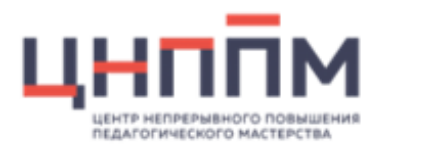

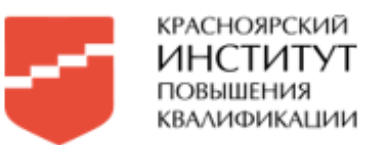

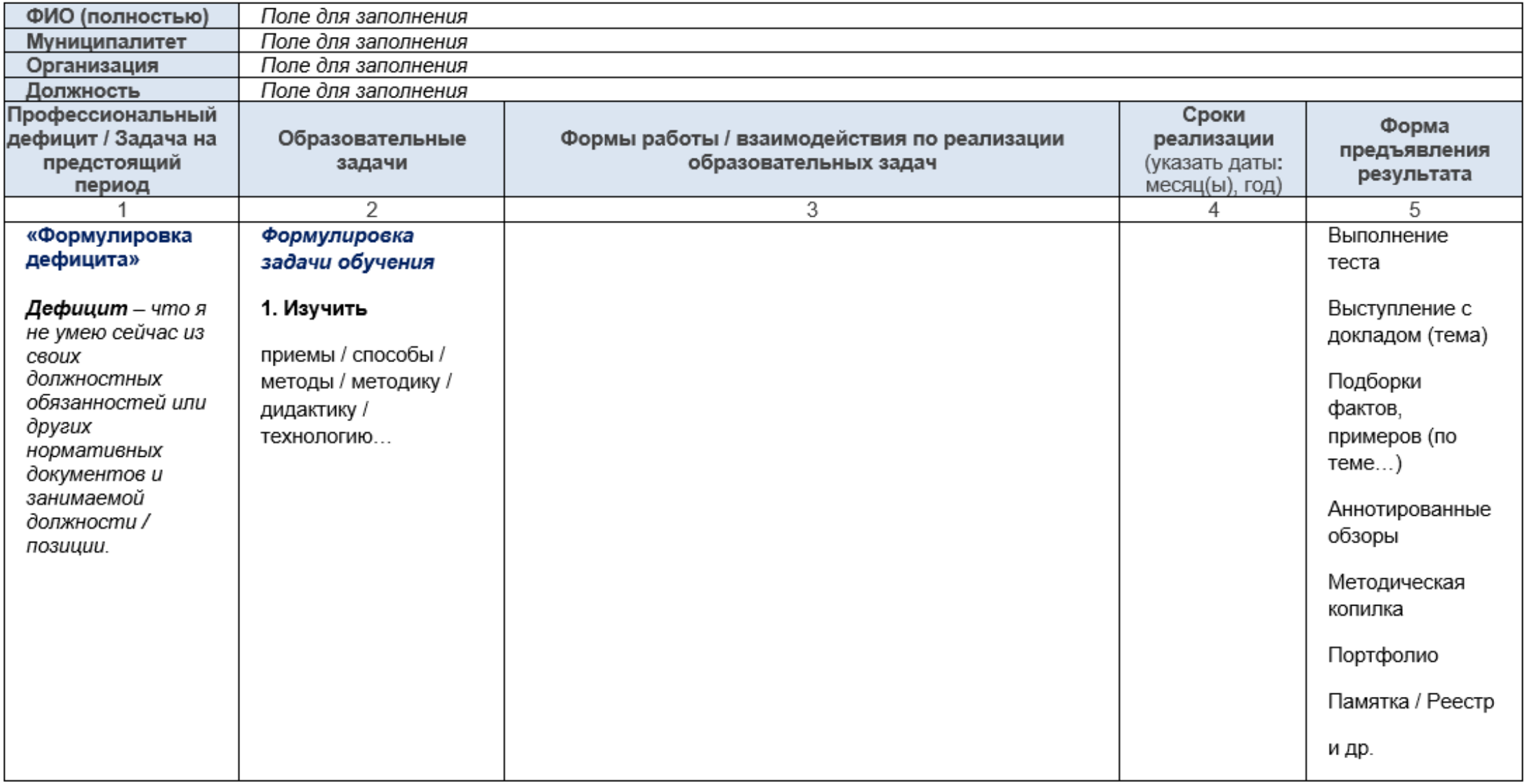

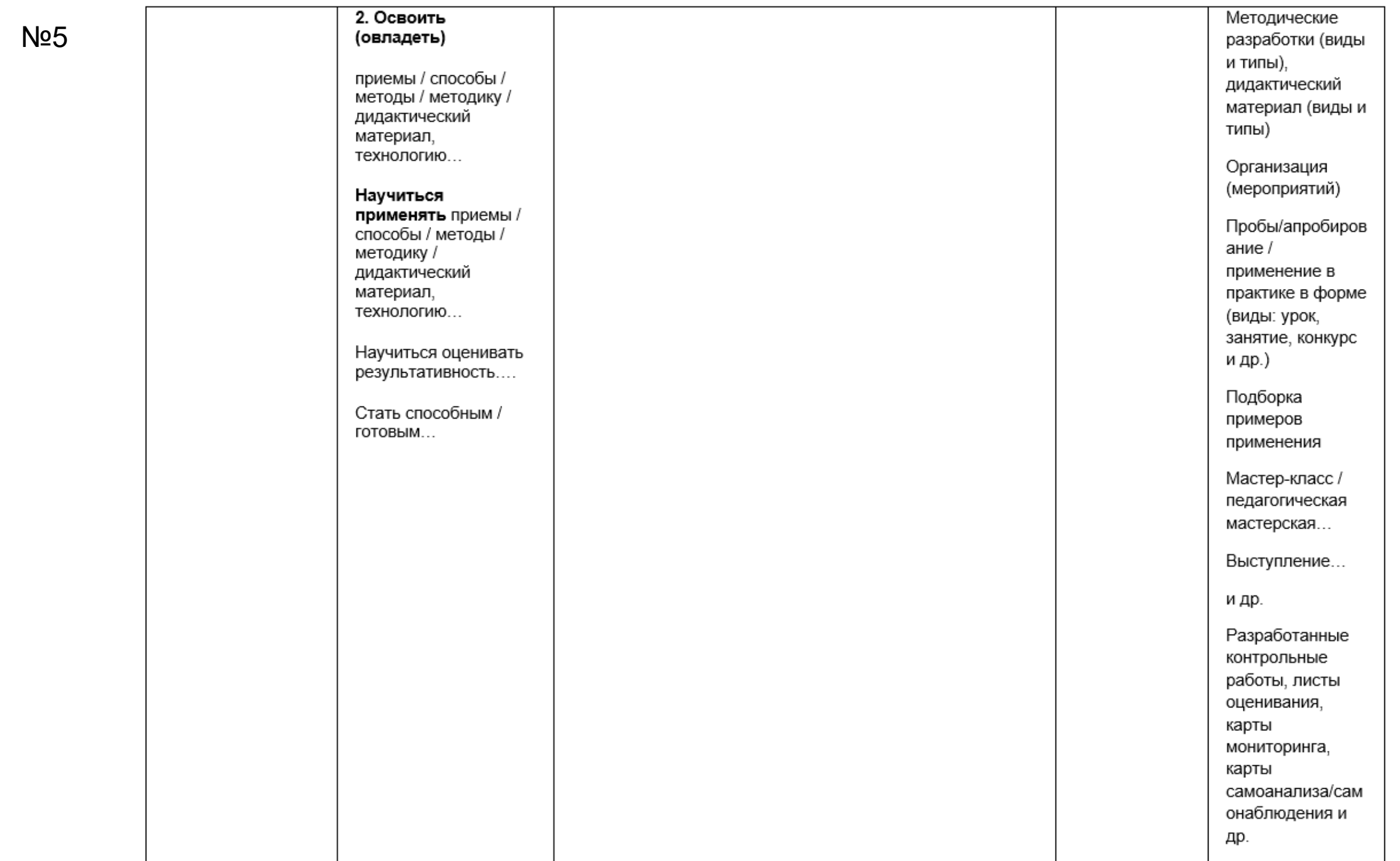

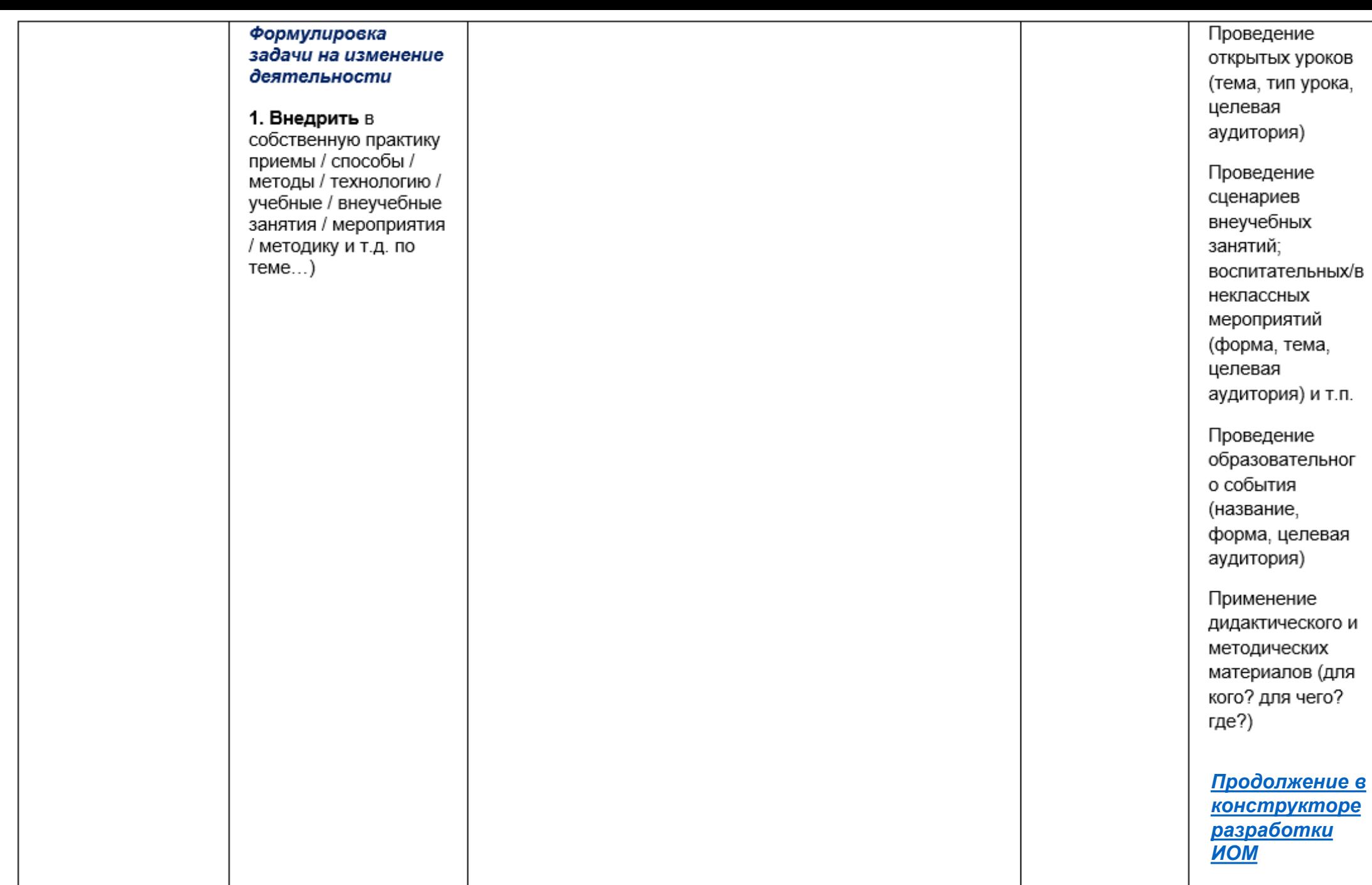

№5

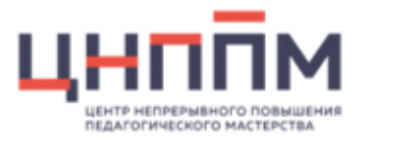

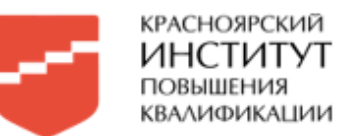

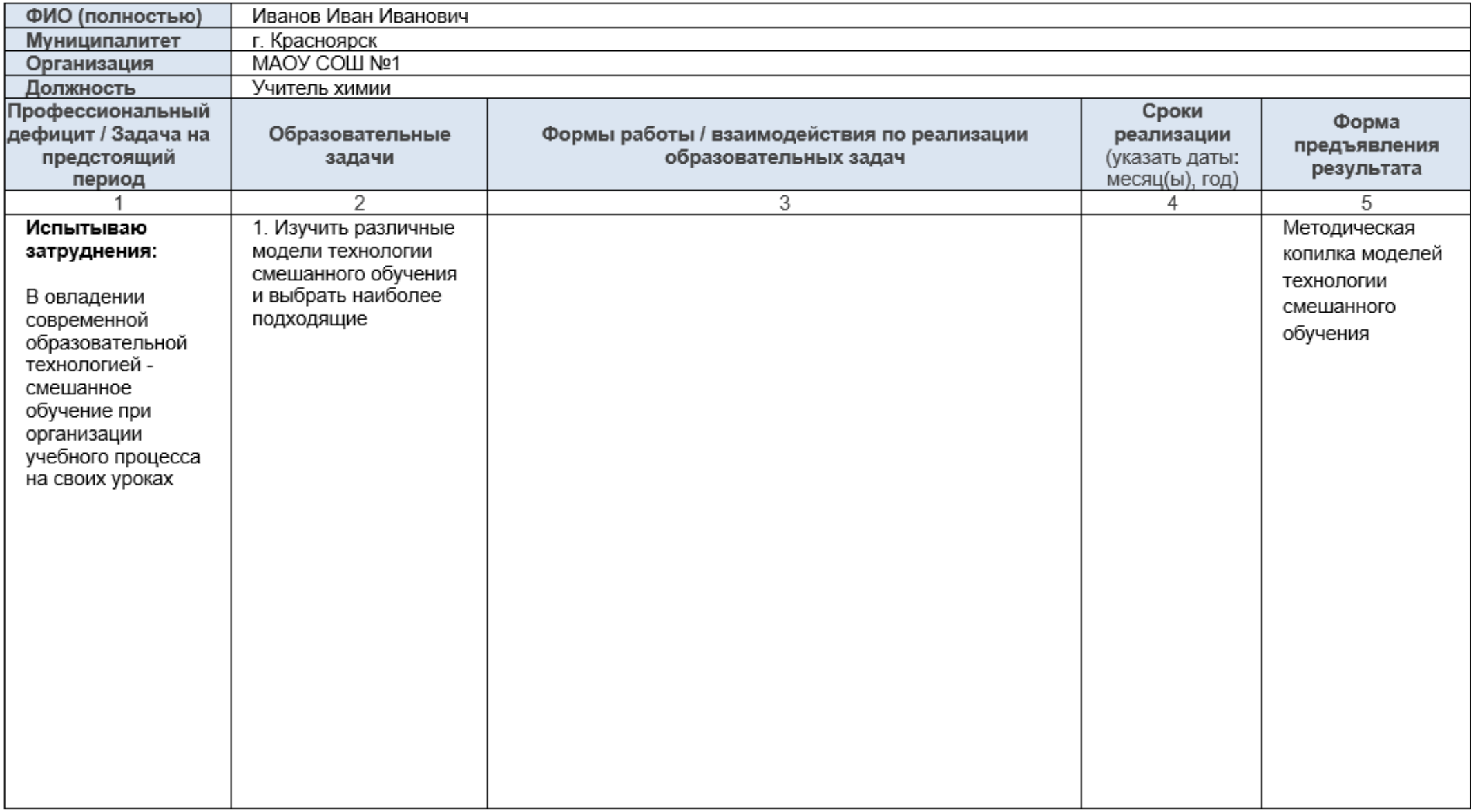

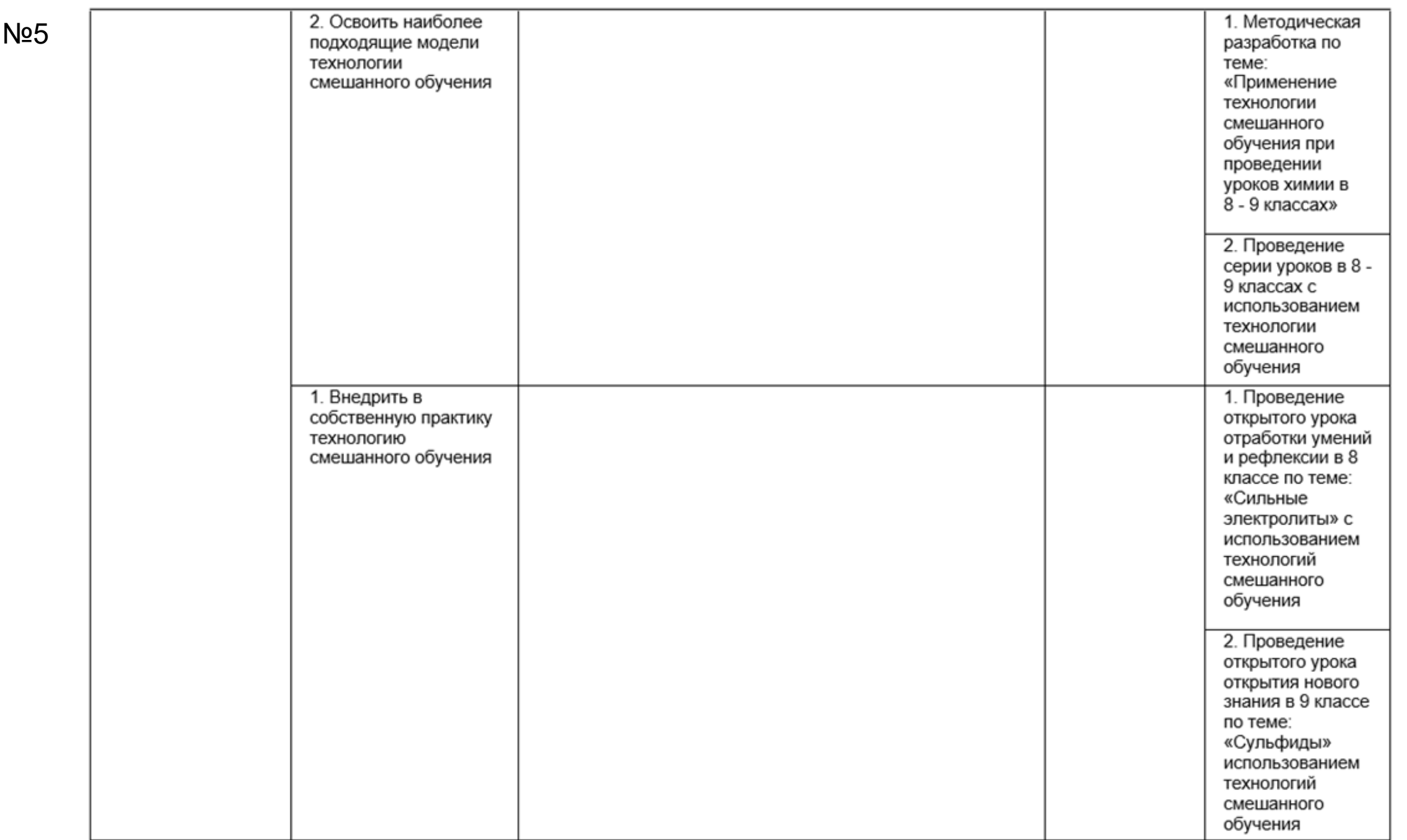

№3, №4

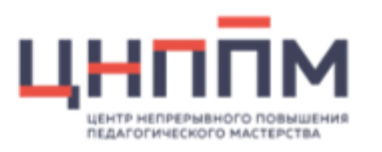

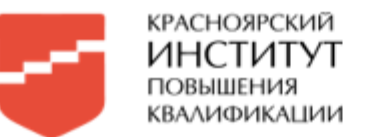

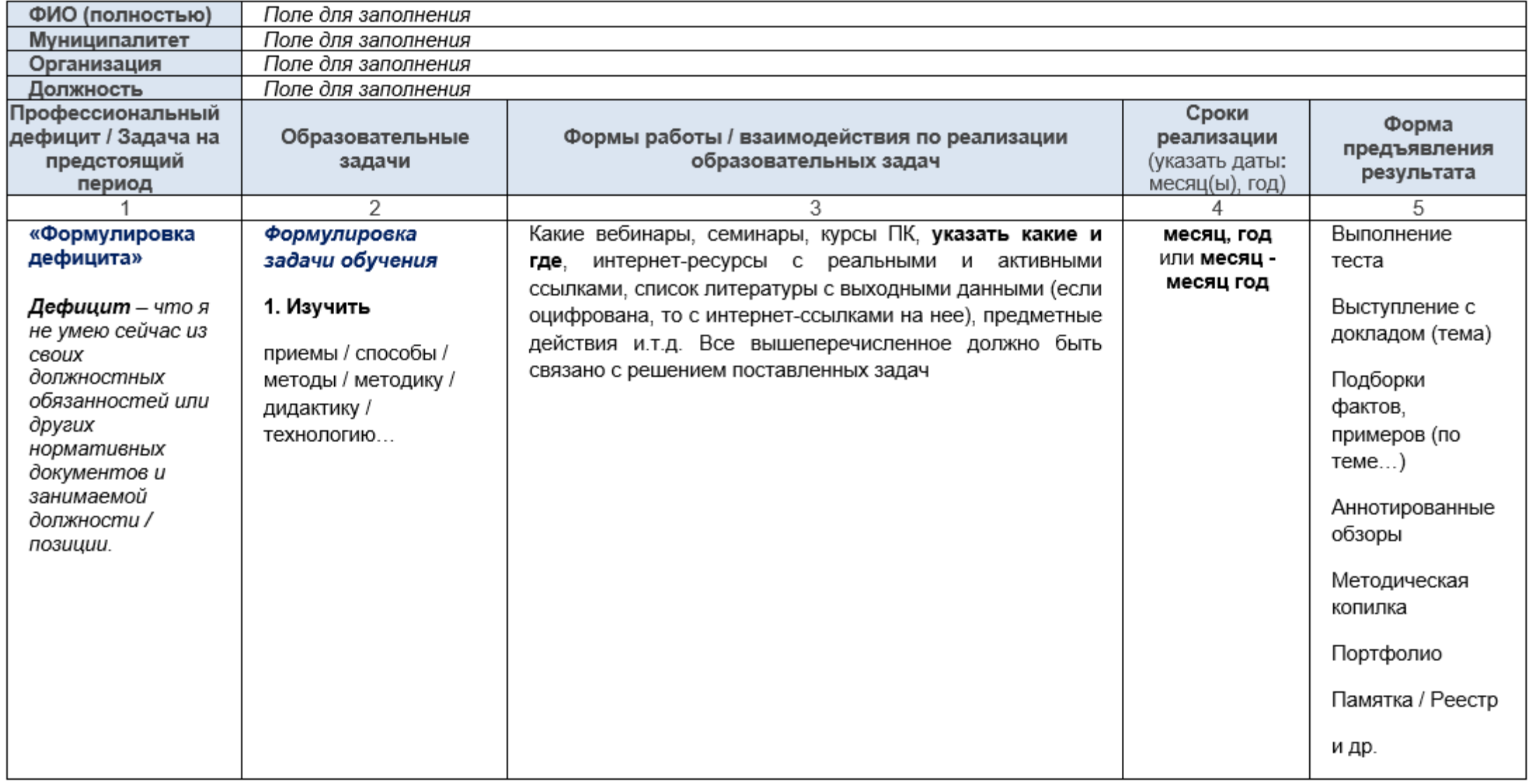

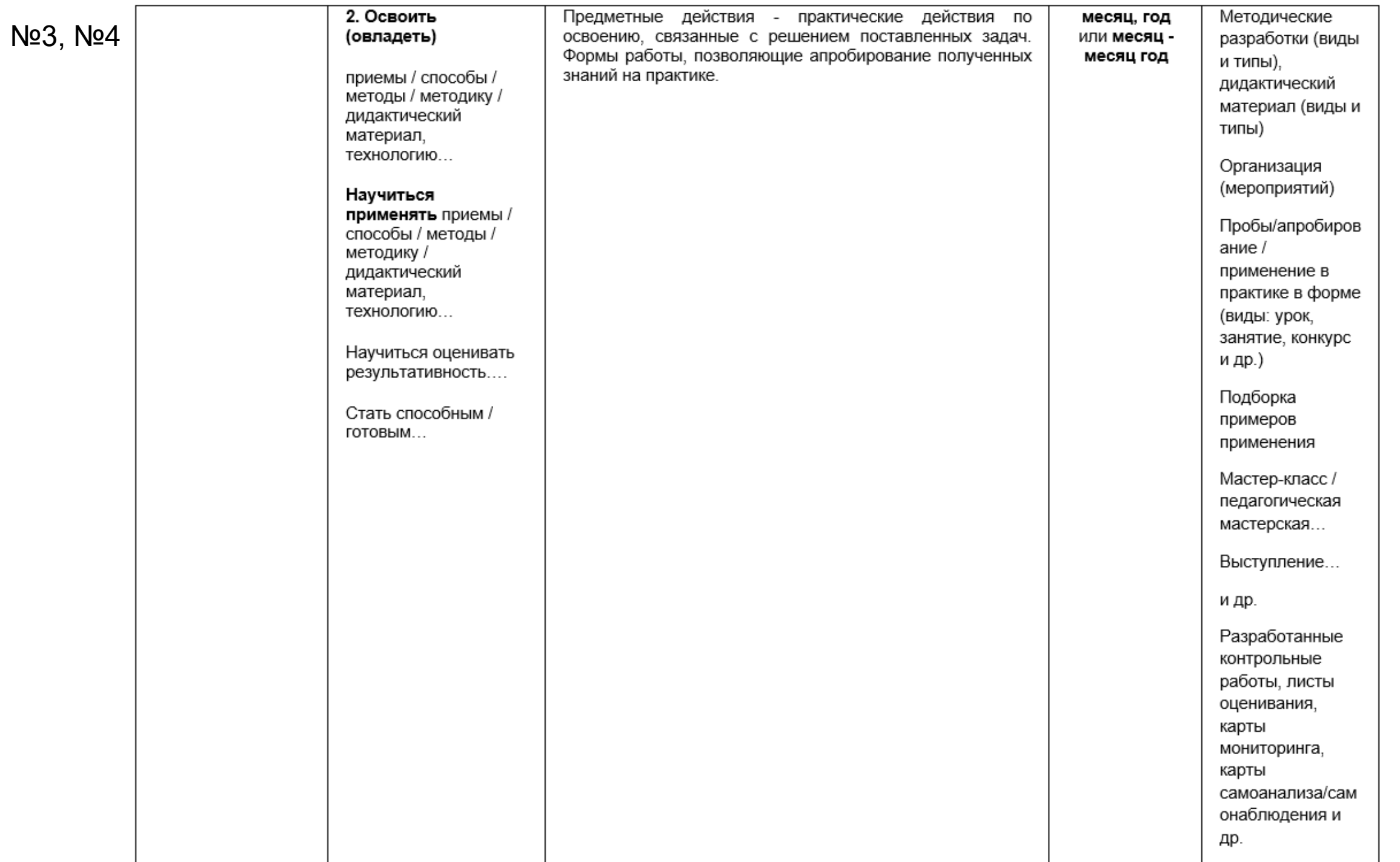

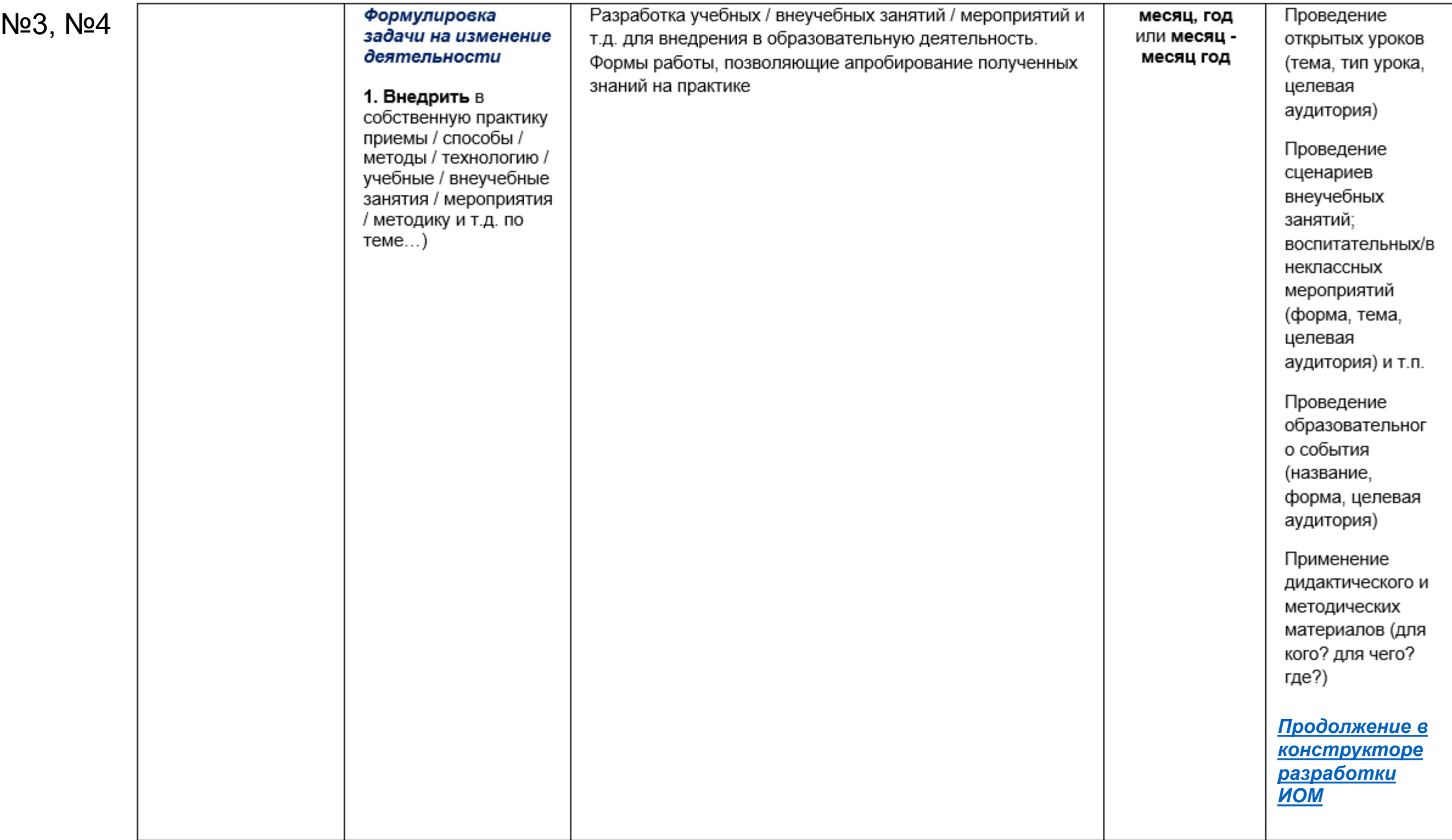

№3, №4

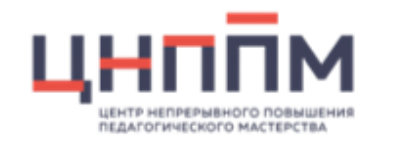

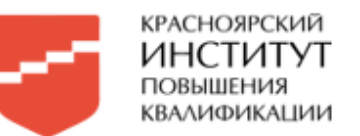

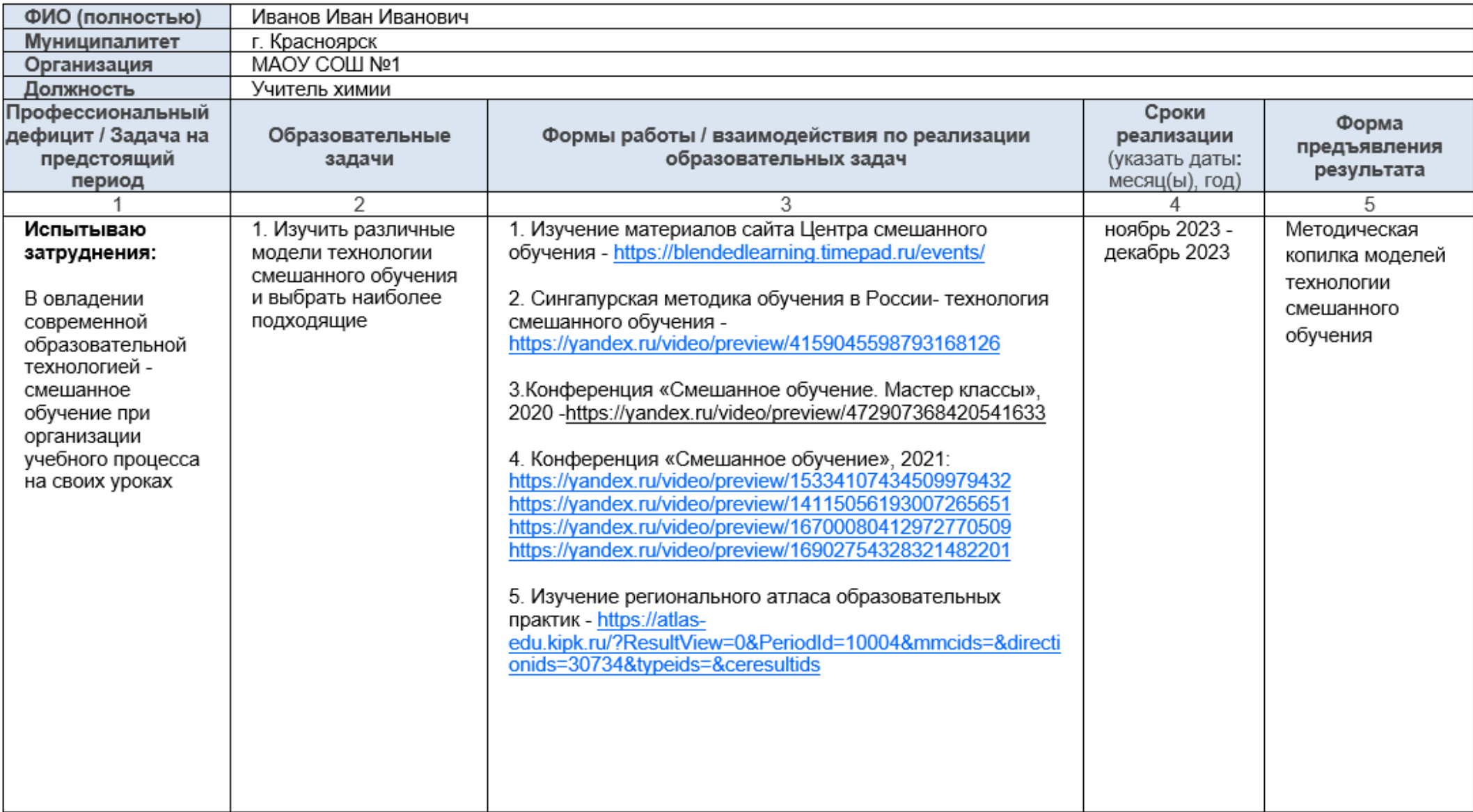

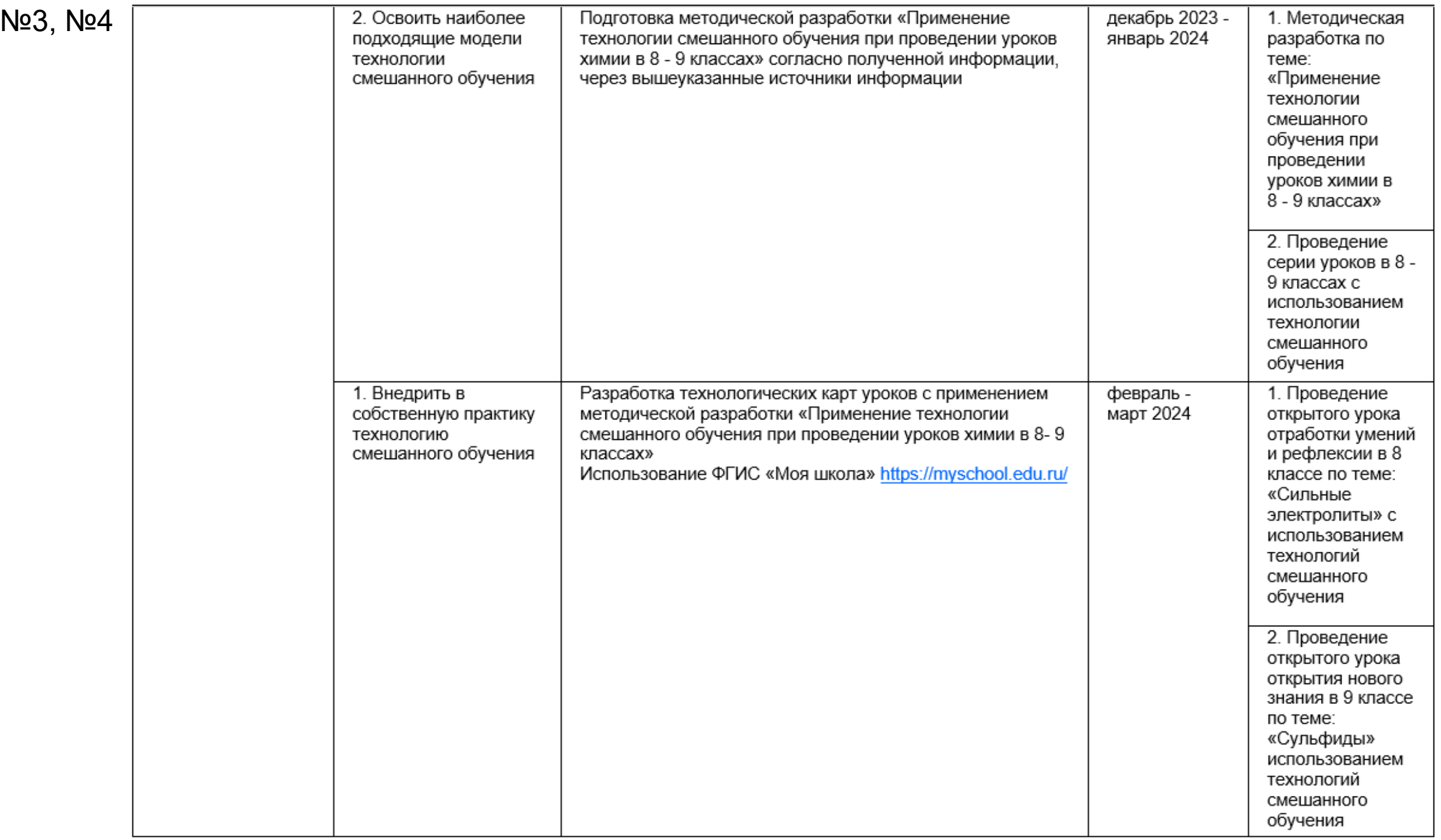

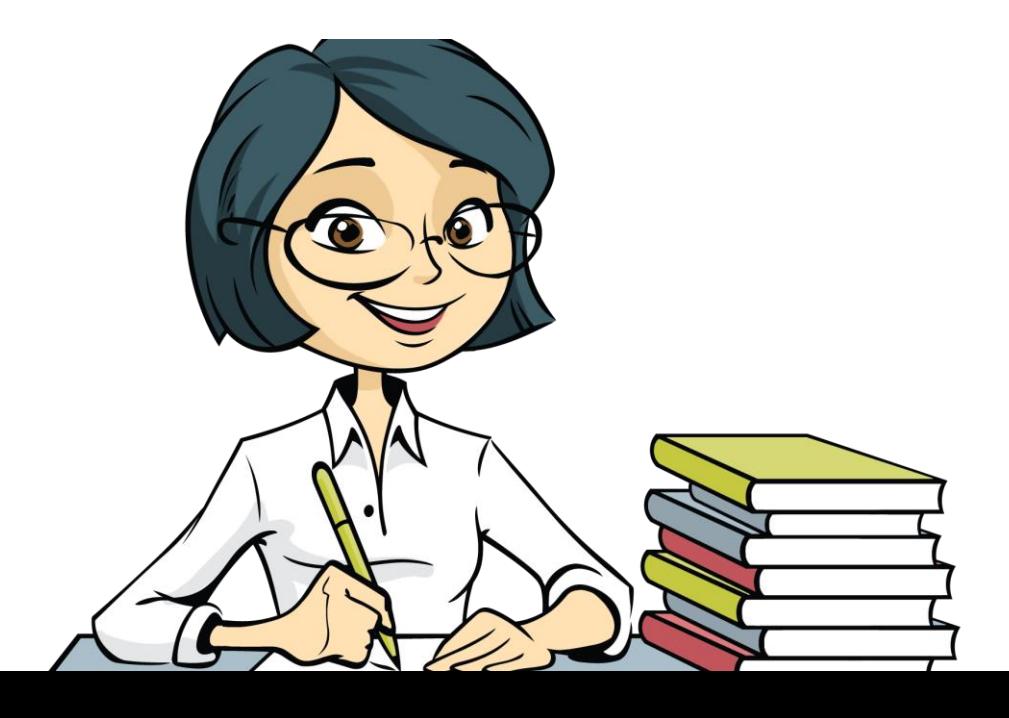

# **Задача на предстоящий период**

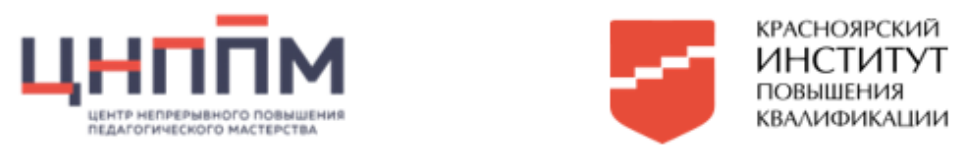

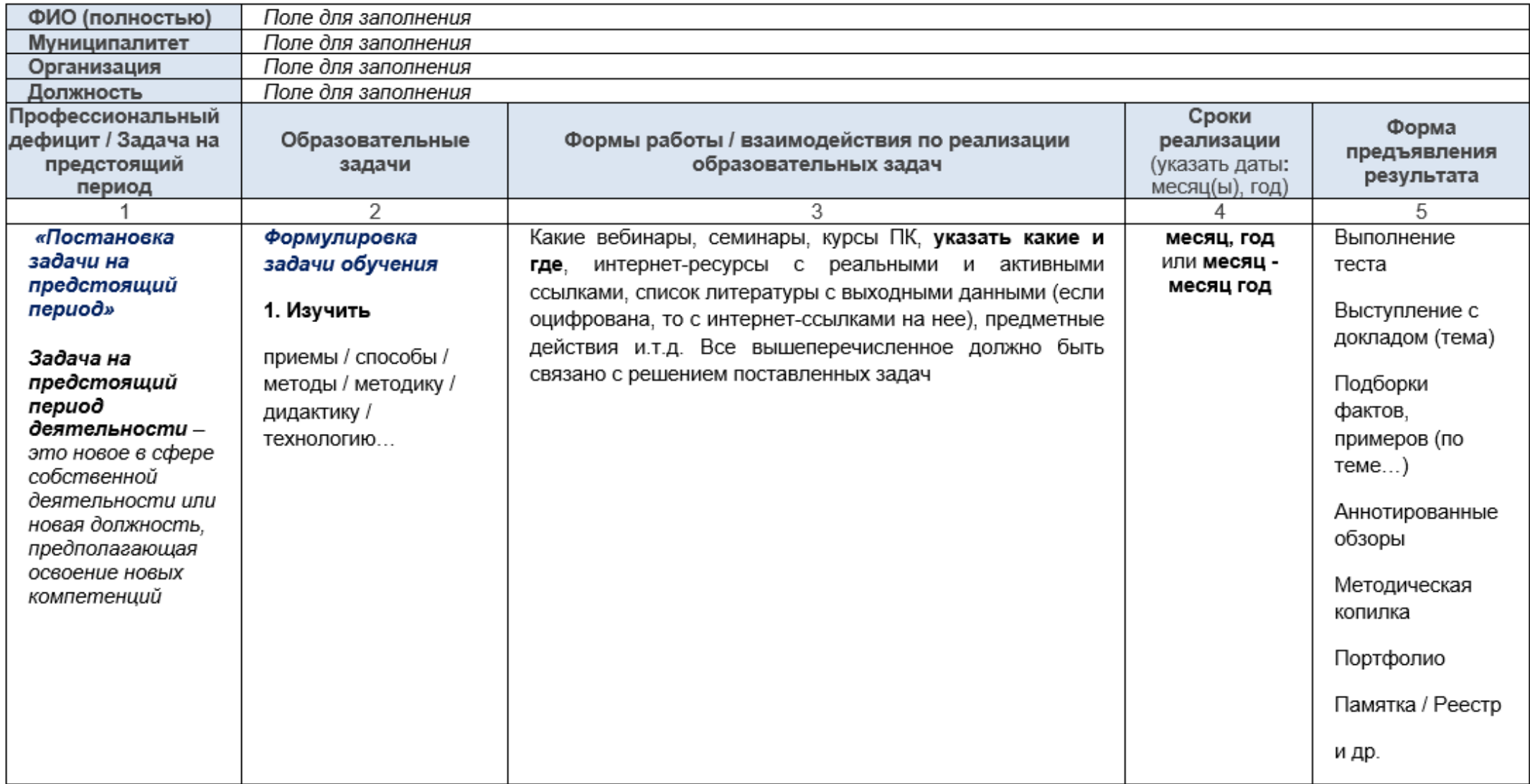

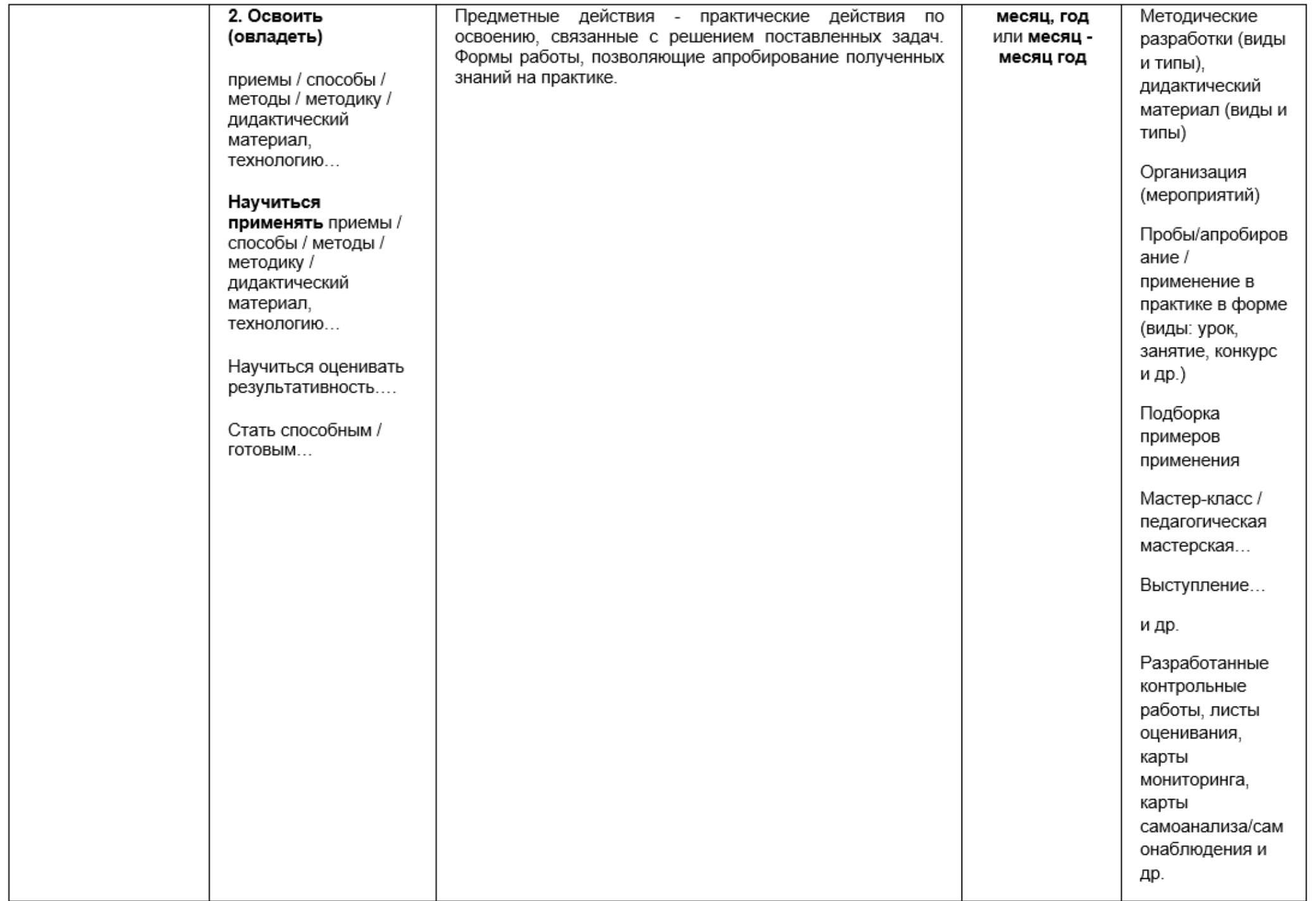

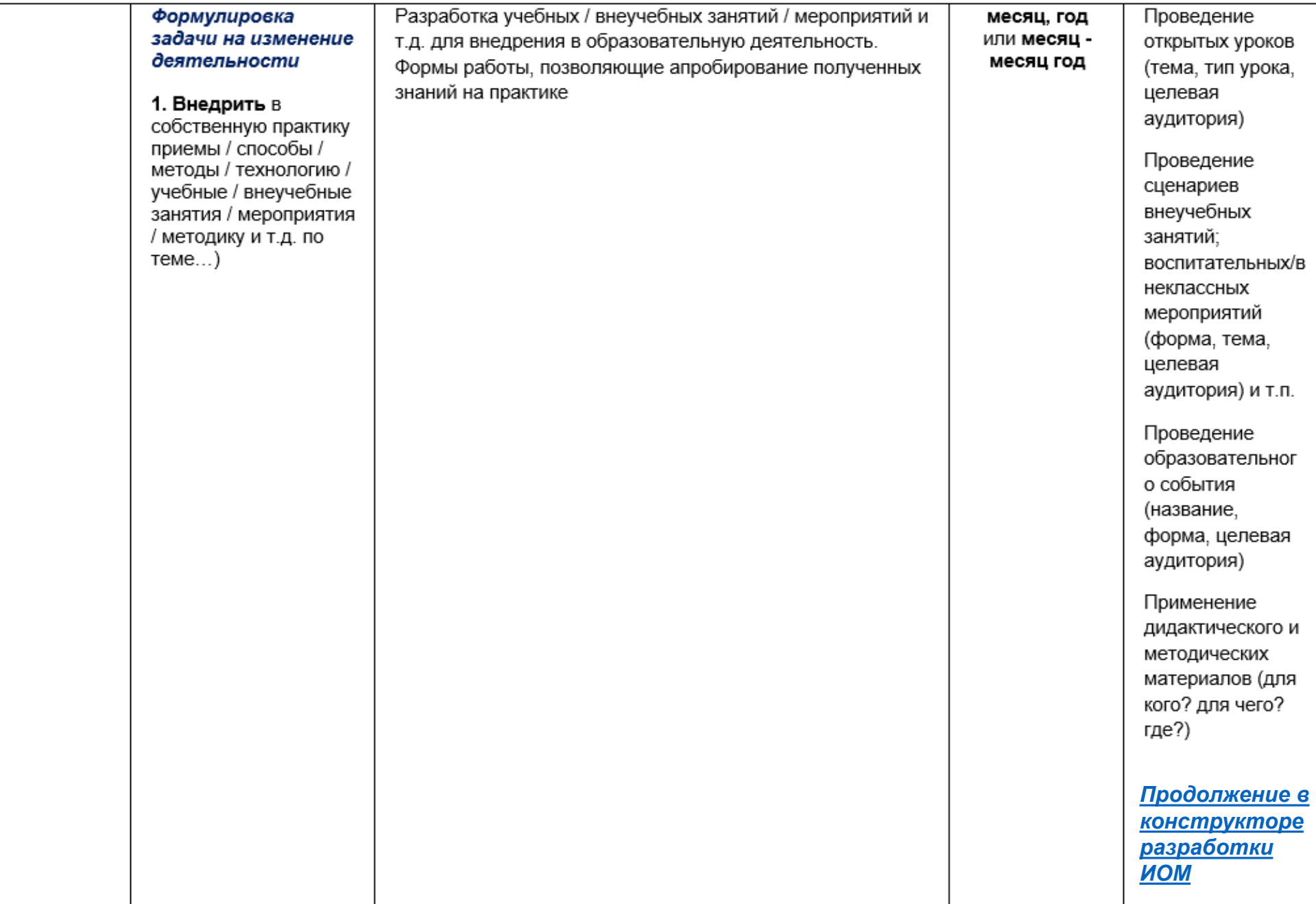

## Постановка задачи на предстоящий период (столбец 1)

- Потребность в разработке и реализации программы... (какой?) для ... (кого?, чего?)

- Повышение/обеспечение качества/уровня образовательных результатов ... (кого?) за счет использования... (приемов/способов/ методов/методики/технологии)...

- Создание условий для достижения ... (каких?) результатов ... (кого?) в учебной/внеучебной деятельности

- Изменение характера/специфики образовательного процесса ... (где?) за счет применения... (приемов/способов/ методов/методики/технологии)...

- Изменение характера отношений ... (где?, между кем?) за счет применения... (чего?)...

- Изменение способа оценивания образовательных результатов ... (кого?) посредством реализации ...

- Необходимость формирования ... (какой?) грамотности в соответствии с требованиями... (какими?)...

- Выявление основных/системных/базовых/типичных затруднений ... (кого?) для осуществления ... (чего?)

- Внедрение/распространение ... (чего?, какой новации/инновации) для ... (чего?, с какой целью?)...

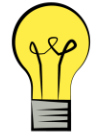

**Важно не только составить ИОМ, а реализовать и сопроводить его реализацию, оценив, получилось ли восполнить профессиональный дефицит/задачу на предстоящий период**

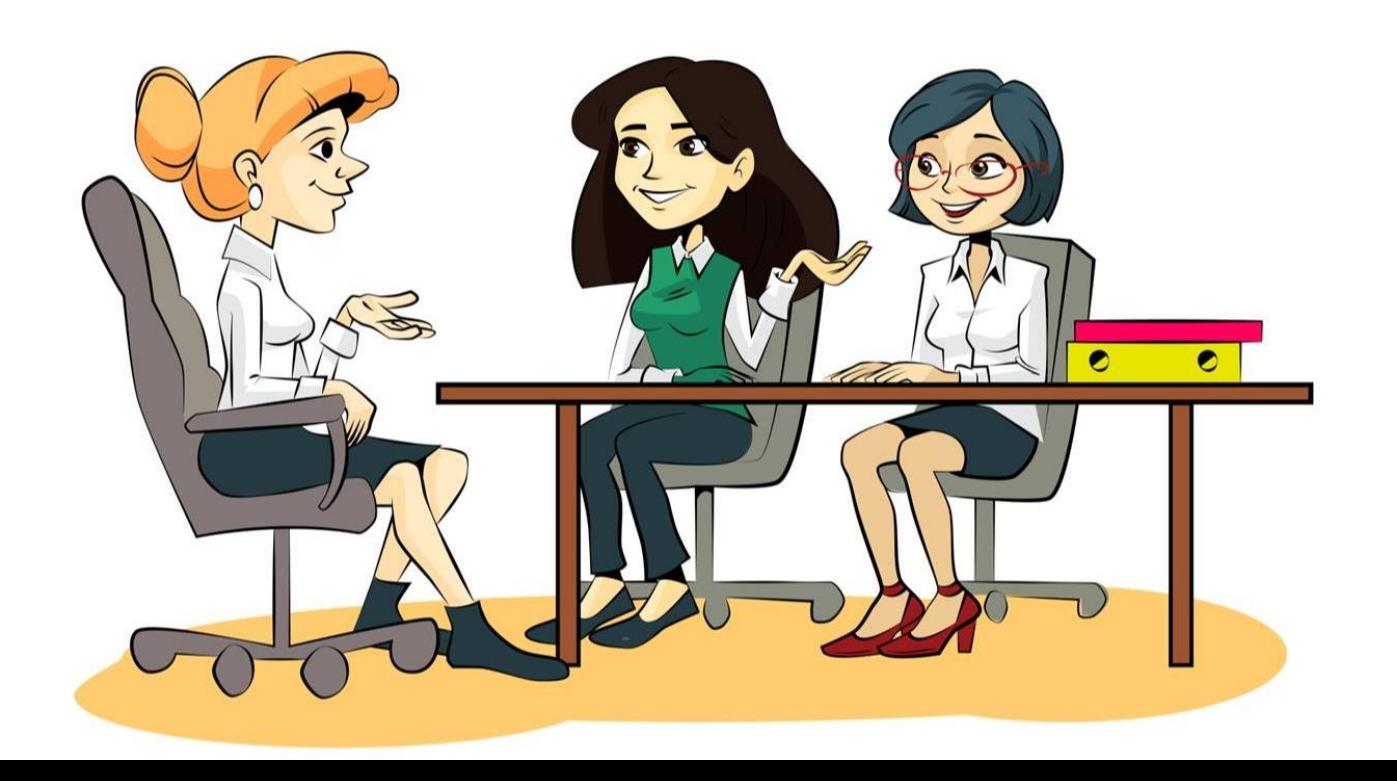